การวิเคราะห์ผลการทดลองและมัฒนาโปรแกรมคอมผิวเตอร์ ลำหรับคำนวณออกแบบเครื่องแลกเปลี่ยนความร้อนแบบฮีทไปป์

6.1 การคำนวณออกแบบเครื่องแลกเปลี่ยนความร้อนแบบอีทไปป์

การออกแบบเครื่องแลกเปลี่ยนความร้อนแบบอีทไปป์มีสองประเด็นใหญ่ ดังเช่น เครื่องแลกเปลี่ยนความร้อนแบบทั่วไป ประเด็นแรกคือ การประเมิน อัตราการถ่ายเทความร้อน (rating) เมื่อกำหนดนี้นที่การถ่ายเทความร้อนให้ ประเด็นที่สองคือ การคำนวณขนาดของเครื่องแลกเปลี่ยนความร้อน (sizing) หรือการคำนวณมื้นที่การถ่ายเทความร้อนเมื่อกำหนดเงื่อนไขการทำงานให้

การวิเคราะห์แก้บัญหาทั้ง 2 ชนิดนี้ ในเครื่องแลกเปลี่ยนความร้อน แบบทั่วไป มีวิธีแก้บัญหาที่นิยมกันอยู่ 2 ชนิด ซึ่งจะนำวิธีทั้ง 2 ชนิดนี้มาใช้ใน การแก้บัญหาในเครื่องแลกเปลี่ยนความร้อนแบบอีทไปบ์

(1) วิธีการวิเคราะห์โดยอาศัยรูปจำลองการนำความร้อน (conductance model) เป็นพื้นฐานในการประมาณหาค่าสัมประสิทธิ์การ ถ่ายเทความร้อนที่ความร้อนถูกส่งผ่านในแต่ละขบวนการ (11), (26), (28)  $(29), (30)$ 

วิธีวิเคราะห์ซึ่งผัฒนาโดย Kays และ London (31)  $(2)$ โดยใช้ effectiveness number of transfer unit ซึ่งเครื่อง แลกเปลี่ยนความร้อนแบบอีกไปบ์จะอาศัยวิธีนี้วิเคราะห์ในเงื่อนไขของ 1iauiđ coupled indirect type ของเครื่องแลกเปลี่ยนความร้อนแบบธรรมดา  $(32), (33)$ 

# 6.2 วิธีวิเคราะห์คำนวณโดยอาศัยรูปจำลองการนำความร้อน (Conductance model)

อัตราการถ่ายเทความร้อนรวมของเครื่องแลกเปลี่ยนความร้อนจะถูก กำหนดโดยสมการ (6.1)

=  $\sum_{n=1}^{\infty} Q_n$  =  $UA_{T} (\triangle T)_{1n} = K_{c} (\triangle T)_{1n} (6.1)$  $Q_{-}$ 

- อัตราการถ่ายเทความร้อนรวมของเครื่องแลกเปลี่ยน  $Q_{\perp}$  $=$ ความร้อน (Watt)
- อัตราการถ่ายเทความร้อนของอีกไปป์ 1 แท่ง ในเครื่อง  $Q_{\rm p}$ แลกเปลี่ยนความร้อน
- สัมประสิทธิ์การถ่ายเทความร้อนรวมของเครื่องแลกเปลี่ยน U ความร้อน

$$
K_{LT}
$$
 = ความน้ำความร้อน (Watt/°C)  
(ΔT) = ผลต่างอนหภมิเสิงลอการิทิม

กรณีไหลสวนทางกัน

$$
(\Delta T)_{1n} = \frac{(T_{h1} - T_{eo}) - (T_{ho} - T_{ei})}{\ln \frac{(T_{h1} - T_{eo})}{(T_{ho} - T_{ei})}}
$$

 $T_{h1}$ ,  $T_{ho}$ อุณหภูมิของของไหลร้อนที่ผ่านเข้าและออกจาก เครื่องแลกเปลี่ยนความร้อน ตามลำดับ (° c)  $T_{es}$ ,  $T_{es}$ = อุณหภูมิของของไหลเย็นที่ผ่านเข้าและออกจาก เครื่องแลกเปลี่ยนความร้อน ตามลำดับ ( ° c)

ค่า Q ในสมการ (6.1) หาได้ตามหัวข้อ 5.1 ยกเว้นการหา ส้มประสิทธิ์การถ่ายเทความร้อนผ่านพิล์มชั้นนอก เป็นการหาส้มประสิทธิ์ของพิล์ม ที่อยู่ในเครื่องแลกเปลี่ยนความร้อน ซึ่งมีผู้สร้างสมการ (21), (27), (34) ลำหรับหาสัมประสิทธิ์การถ่ายเทความร้อนของมิล์มชั้นนอกในเครื่องแลกเปลี่ยน ความร้อน ในที่นี้จะใช้สมการของ Zukauskas (21) ตามสมการ (6.2)

$$
\frac{h_m D}{\mu_1} = C_2 Re^m Pr^{0.96} \left[ \frac{p_r}{p_r} \right]^n
$$
 (6.2)

n = 0 สำหรับก๊าซ และ n = 0.25 สำหรับของเหลว ส่วน ค่า c และ m หาได้จากตาราง ข. 1 ในภาคผนวก ข

ในการหาค่าสัมประสิทธิ์การถ่ายเทความร้อนรวมของเครื่องแลกเปลี่ยน ความร้อน มักจะต้องกำหนดนี้นที่ส่วนไหนที่จะใช้เป็นฐานอ้างอิง ในที่นี้ จะใช้นี้นที่ ผิวภายในแท่งอีกไปป์ทั้งแท่งเป็นฐานอ้างอิง

$$
\frac{1}{U_{1} A_{1t}} = \frac{1}{h_{on} A_{ont}} + \frac{ln(r_{o}/r_{1})}{2 \pi k L_{nc}} + \frac{1}{h_{1n} A_{1n t}} + \frac{1}{h_{1n} A_{1n t}} \qquad (6.3)
$$
\n
$$
\frac{1}{U_{1}} = \frac{1}{h_{on} A_{ont}} + \frac{ln(r_{o}/r_{1})}{2 \pi k L_{ct}} + \frac{1}{h_{on} A_{ont}} \qquad (6.3)
$$
\n
$$
\frac{1}{U_{1}} = \frac{1}{h_{on} A_{ont}} + \frac{A_{1t}}{2 \pi k L_{nt}} + \frac{A_{1t}}{h_{1n} A_{1n t}} \qquad (6.4)
$$
\n
$$
\frac{1}{h_{1c} A_{1c t}} + \frac{A_{1t}}{2 \pi k L_{ct}} + \frac{h_{1t}}{h_{on} A_{ont}} \qquad (6.4)
$$
\n
$$
u_{1} = \frac{1}{2 \pi k L_{ct}} + \frac{1}{2 \pi k L_{ct}} \qquad \frac{1}{h_{on} A_{ont}} \qquad (6.4)
$$
\n
$$
u_{1} = \frac{1}{2 \pi k L_{ct}} + \frac{1}{2 \pi k L_{ct}} \qquad (6.4)
$$
\n
$$
u_{1} = \frac{1}{2 \pi k L_{ct}} + \frac{1}{2 \pi k L_{ct}} \qquad (6.5)
$$
\n
$$
u_{1} = \frac{1}{2 \pi k L_{ct}} + \frac{1}{2 \pi k L_{ct}} \qquad (6.6)
$$
\n
$$
u_{1} = \frac{1}{2 \pi k L_{ct}} + \frac{1}{2 \pi k L_{ct}} \qquad (6.4)
$$
\n
$$
u_{1} = \frac{1}{2 \pi k L_{ct}} + \frac{1}{2 \pi k L_{ct}} \qquad (6.5)
$$
\n
$$
u_{1} = \frac{1}{2 \pi k L_{ct}} + \frac{1}{2 \pi k L_{ct}} \qquad (6.6)
$$
\n
$$
u_{1} = \frac{1}{2 \pi k L_{ct}} \qquad (6.4)
$$
\n
$$
u_{1} = \frac{1}{2 \pi k L_{ct}} \qquad (6.5)
$$
\n
$$
u_{1
$$

 $h_{\text{on}}$ ,  $h_{\text{on}}$  หาได้ตามสมการ (6.2) ส่วนค่า  $h_{\text{in}}$ ,  $h_{\text{in}}$ หาได้ตามหัวข้อ 5.1 ต่อไปนี้เป็นลักษณะของโจทย์การคำนวณและแนวทางใน การคำนวณ

98

(a) โจทย์การคำนวณแบบที่ 1 เป็นการหาขนาดของเครื่องแลก เปลี่ยนความร้อน นั่นคือหานี้นที่การถ่ายเทความร้อนหรือหาจำนวนแท่งของอีทไปป์ ที่ใช้ในการถ่ายเทความร้อน ในเครื่องแลกเปลี่ยนความร้อน ซึ่งมีขั้นตอนการหา ดังนี้

- (1) คำนวณหาอัตราการถ่ายเทความร้อนจากเงื่อนไขที่โจทย์กำหนดให้
- (2) คำนวณค่า  $K_{T}$  หรือ UA $_{T}$  จากสมการ (6.1) โดยใช้ (  $\triangle$  T) จากเงื่อนไขของโจทย์

คำนวณหาจำนวนแท่งอีทไปป์ที่ใช้โดย การสุ่มเดา ดังนี้  $(3)$ 

- ก. กำหนด I.D., O.D., L, L<sub>e</sub>, L, ของอีทไปป์ 1 แท่ง
- ข. กำหนดวัสดุที่ใช้ทำอีกไปป์ , ของไหลใช้งานภายในแท่ง อีกไปป์ , ปริมาณของไหลที่เหมาะที่จะบรรจุในอีกไปป์ (ประมาณ 15-20 % ของปริมาตรภายในแท่งอีกไปป์)
- ค. วิธีเรียงแท่งอีกไปป์ในเครื่องแลกเปลี่ยนความร้อน
- ง. หาค่ำ K (ของ 1 แท่ง) ตามหัวข้อ 5.1 และ 6.2
- จ. กำหนดจำนวนแท่งอีกไปป์โดยใช้ความสัมผันธ์ตามสมการ  $(6.4)$

 $(6.5)$ 

ถ้าจำนวนแท่งอีกไปป์มากหรือน้อยเกินไปควรปรับ ข้อ ก , ข และ ค ใหม่ แล้วคำนวณใหม่จนกว่าจะได้จำนวนและขนาดที่เหมาะสม

(b) โจทย์การคำนวณแบบที่ 2 เป็นการหาอัตราการถ่ายเท ความร้อนเมื่อกำหนดขนาดของเครื่องแลกเปลี่ยนความร้อนไว้ให้ และกำหนด ลักษณะแท่งอีทไปป์ไว้ให้แล้ว ซึ่งมีขั้นตอนการหาดังนี้

- ก. คำนวณ K หรือ UA ตามหัวข้อ 5.1
- $\gamma$ .  $K_{\tau}$  =  $nK_{\tau}$

 $\begin{array}{rcl} n & = & K_{\tau} \\ & & \overline{K} \end{array}$ 

ค. สมมติอุณหภูมิสายออกของสายเย็นจะได้อุณหภูมิสายออกของสายร้อน

 $Q_{T} = K_{T} (\triangle T)_{1n} = F_{c} C_{pc} \triangle T_{c} = F_{n} C_{ph} \triangle T_{n}$  (6.6)

แล้วหาค่า (  $\triangle$  T)  $_{1n}$  จากนั้น คำนวณหา ฉุ จากสมการ (6.6) ถ้า ฉ. ที่ได้ไม่เท่ากับ ฉ. ที่เกิดจากการสมมติก็ให้สมมติค่า T. สายออกใหม่

วิธีวิเคราะห์โดยความสัมพันธ์ของ effectiveness - number of  $6.3$ Transfer unit (E-NTU)

วิธีนี้มิจารณาการส่งผ่านความร้อนของท่ออีทไปป์ เป็น liquid coupled indirect type ดังแสดงในรูป 6.1 สมมติฐานดังนี้

> อุณหภูมิภายในแท่งอีทไปป์เท่ากับตลอดทั้งแท่งและมีอุณหภูมิเท่ากับ  $(1)$ อุณหภูมิของไออิ่มตัวของของไหลใช้งานภายในแท่งอีทไปป์ (T.)

ไม่มีการส่งผ่านความร้อน ตามแนวในเนื้อผนังท่อ  $(2)$ 

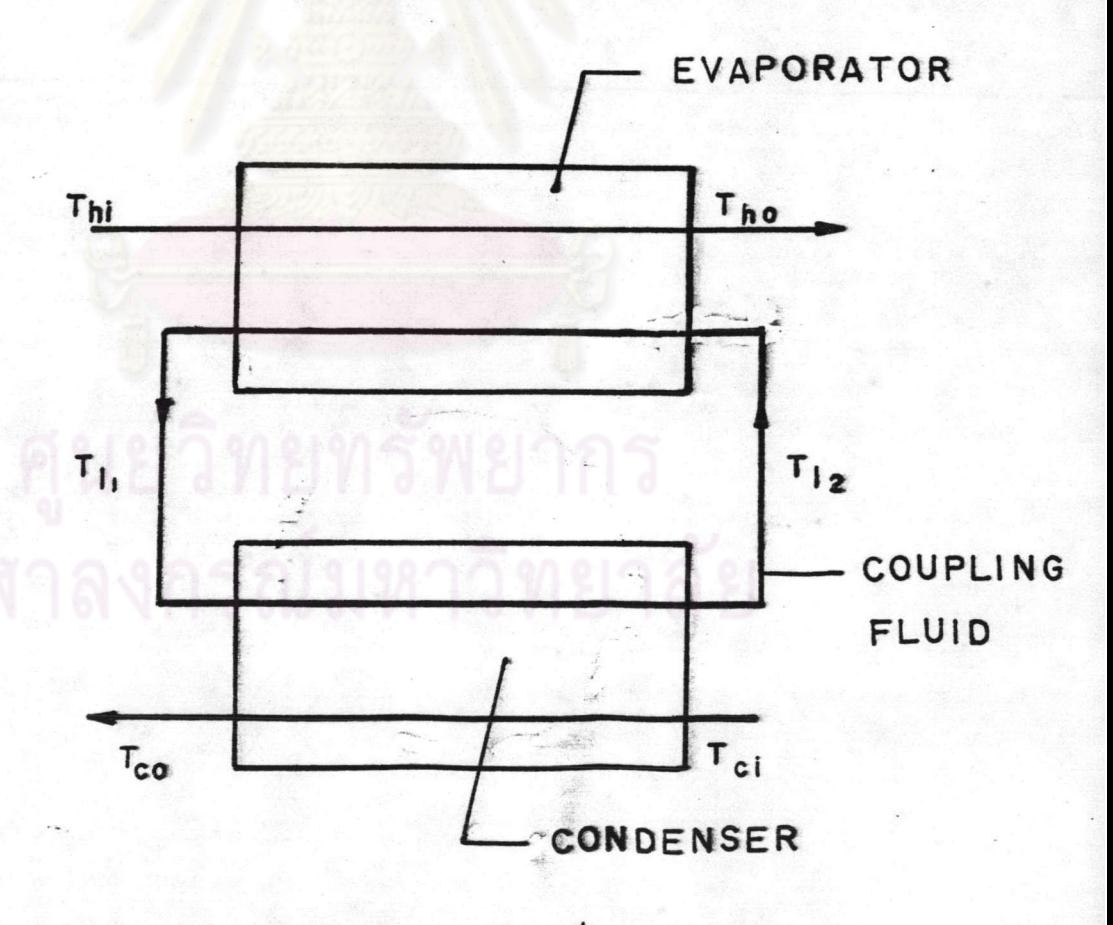

แบบจำลองการส่งผ่านความร้อนเป็น liquid coupled **T1 6.1** indirect type woodnlut 1 und

รูป 6.1 แสดงแบบจำลองของแนวคิดการส่งผ่านความร้อนแบบ liquid coupled indirect type ในรูปนี้ของไหลร้อนอุณหภูมิ T,, ไหล เข้ามาถ่ายเทความร้อนให้แท่งอีกไปป์ และไหลออกไปที่อุณหภูมิ T<sub>no</sub> ความร้อน ที่ถูกถ่ายเทเข้าสู่ฮีทไปป์จะทำให้ของไหลใช้งานอุณหภูมิ T<sub>12</sub> ระเหยและเพิ่ม อุณหภูมิเป็นไอที่ T,, ไอของไหลใช้งานนี้เมื่อถึงช่วงการควบแน่น จะควบแน่น เป็นของเหลวและลดอุณหภูมิเป็น T, ในขณะเดียวกับที่ถ่ายเทความร้อนให้ ของไหลเย็นภายนอก ทำให้ของไหลเย็นที่มีอุณหภูมิ T ร้อนขึ้นเป็น T ในที่นี้จะถือว่า  $T_{11} = T_{12} = T$ 

## จากคำนิยาม

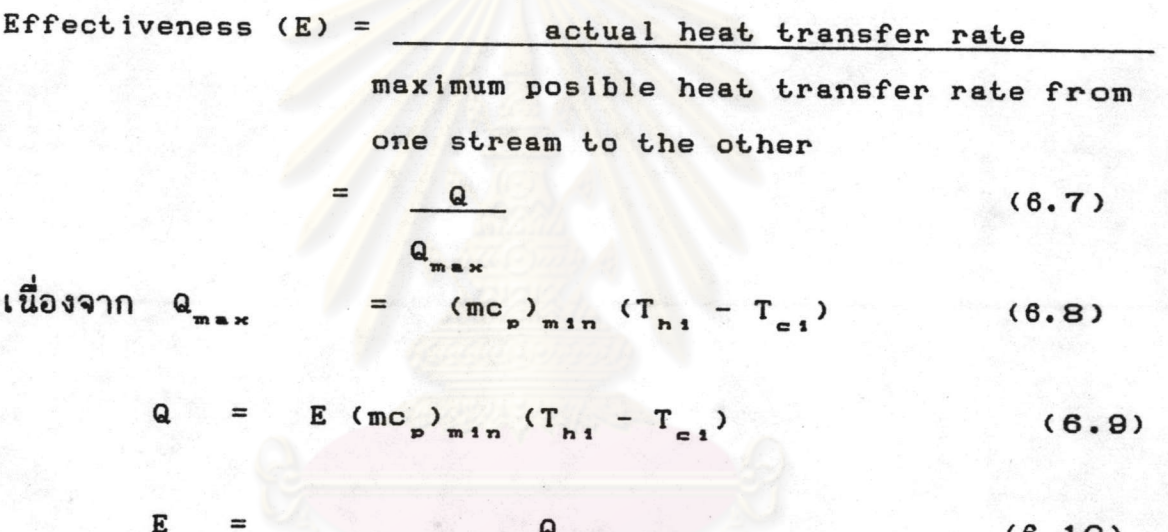

$$
(\mathfrak{mc}_{p})_{\mathfrak{min}} (\mathfrak{T}_{\mathfrak{p}1} - \mathfrak{T}_{\mathfrak{q}1})
$$

$$
a = m_p c_{ph} (T_{hi} - T_{ho}) = m_e c_{pe} (T_{eo} - T_{ei})
$$
 (6.11)

แทนค่าสมการ (6.11) ในสมการ (6.10) จะได้

$$
E = C_{h} (T_{h1} - T_{h0})
$$
\n
$$
E = C (T - T_{h1})
$$
\n(6.12)\n  
\n(6.12)

$$
= C_{\rm e} (T_{\rm e} - T_{\rm e1})
$$
\n
$$
C_{\rm min} (T_{\rm h1} - T_{\rm e1})
$$
\n(6.13)

 $m_h$ <sub>n</sub>  $m_c$   $c_{nc}$  $(6.14)$ 

$$
102\,
$$

$$
C_{m+n} = (m C_p)_{m+n}
$$
 (6.15)

นิยามให้ Number of heat transfer units (NTU) เป็น

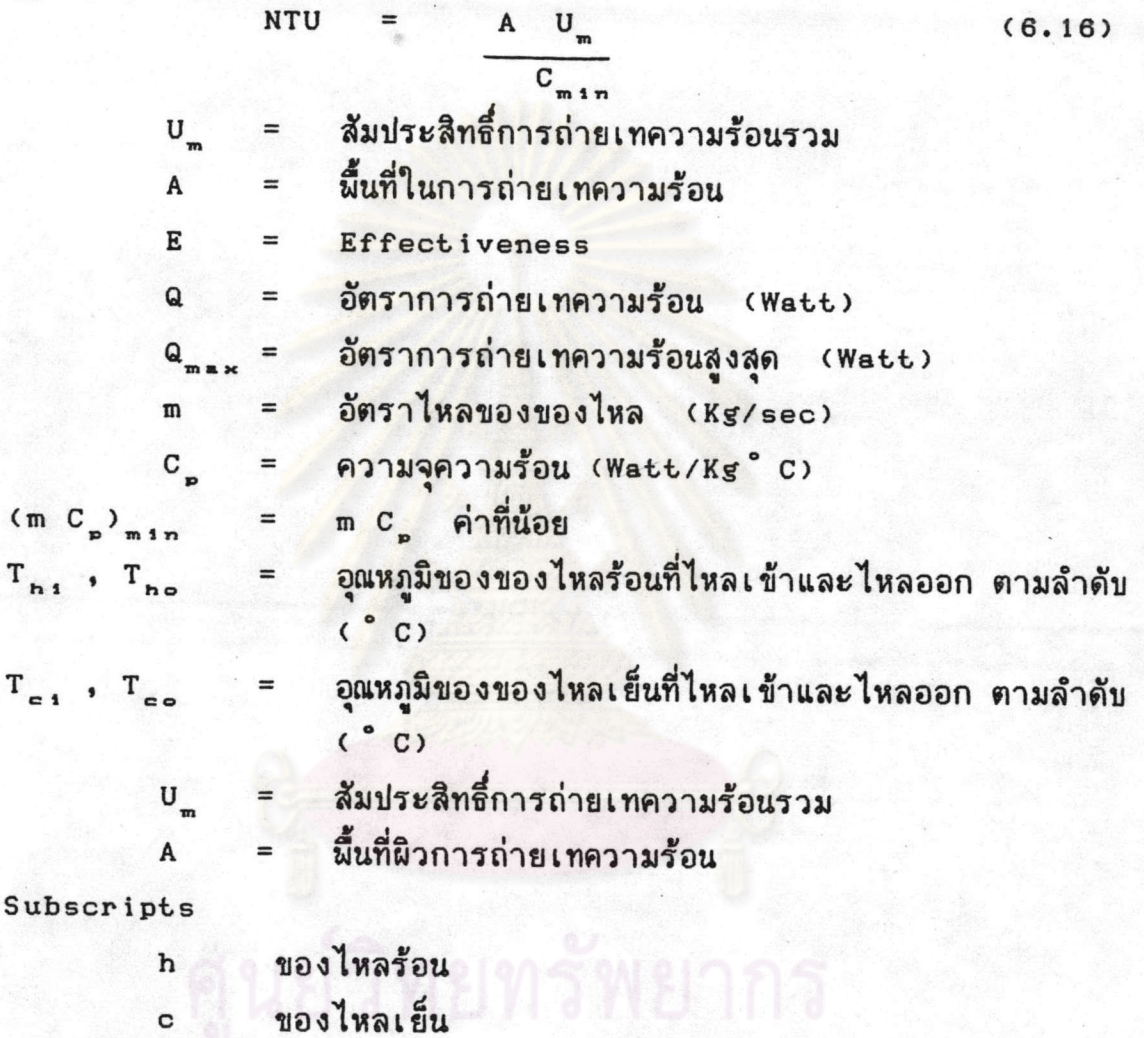

ในกรณีของไหลที่จะมาแลกเปลี่ยนความร้อนไหลสวนทางกัน สำหรับ 1 แถว จะได้

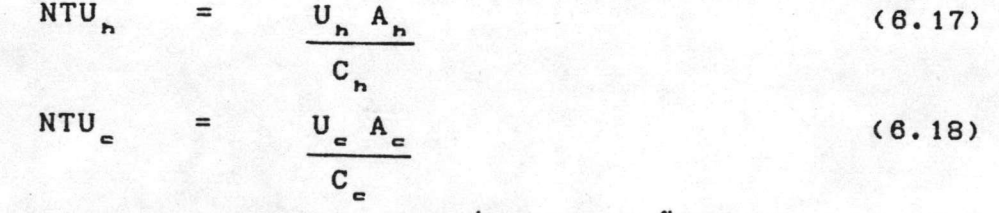

ในกรณี C > C + เราสามารถอนุพันธ์สมการต่อไปนี้ได้ตาม Kays และ London  $(31)$ 

Effectiveness ของสายร้อน

$$
E_{h} = 1 - EXP(-NTU_{h})
$$
\n
$$
= (T_{h1} - T_{h0})/(T_{h1} - T_{e})
$$
\n(6.19)

Effectiveness ของสายเย็น

$$
E_{e} = 1 - EXP(-NTU_{e})
$$
 (6.20)  
=  $(T_{e} - T_{e1})/ (T_{e} - T_{e1})$ 

จากสมการ (6.12), (6.13), (6.14) จะได้ overall effectiveness ของอีกไปป์ 1 แท่ง

$$
E = C_{c} (T_{co} - T_{ci}) = T_{hi} - T_{ho}
$$
 (6.21)  

$$
C_{h} (T_{hi} - T_{ci}) = T_{hi} - T_{ci}
$$

จากสมการ (6.19), (6.20)

$$
T_{a} = T_{h1} - (T_{h1} - T_{ho}) = T_{e1} - (T_{eo} - T_{ei})
$$
(6.22)  

$$
E = \frac{1}{\frac{1 + C_{h}/C_{e}}{E_{e}}}
$$
(6.23)

กรณี C > C ในทำนองเดียวกันจะได้

$$
E = \frac{1}{E_e} + \frac{C_e/C_h}{E_h}
$$
(6.24)  

$$
E = \frac{1}{\frac{1}{E_{min}} + \frac{m}{E_{max}}}
$$
(6.25)  

$$
E_{min} = C_{min} / C_{max}
$$
(6.26)

เมื่อมีอีกไปป์ ก แถว ดังรูป 6.2 โดยอาศัย equilibrium line ตามแบบ Kays Has London (31) as overall effectiveness 100 n แถว หรือ n แท่ง (E) ดังนี้

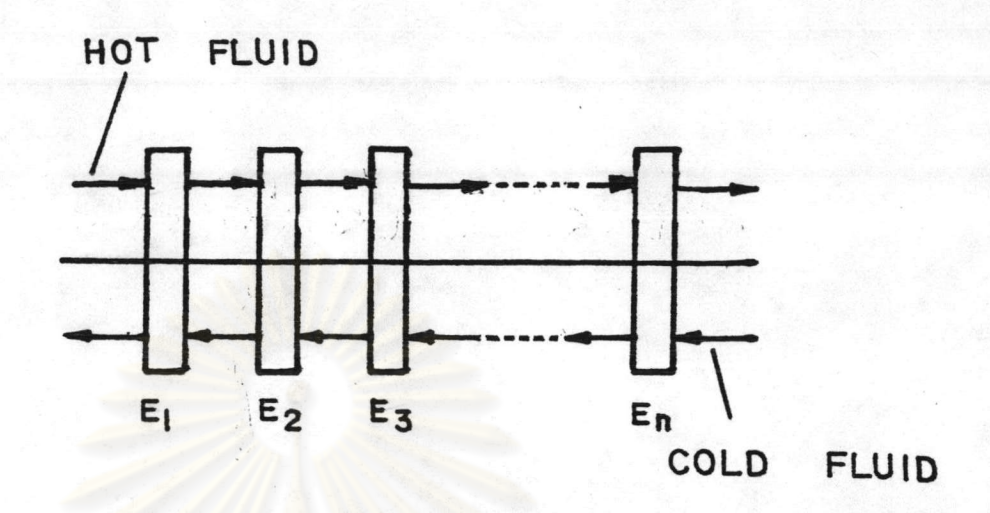

รูป 6.2 อีกไปบ์วางเรียงกัน n แถว

 $\begin{array}{|c|c|c|}\n\hline\n1-mE & n & -1 \\
\hline\n1-E & mE & n\n\end{array}$  $\blacksquare$  $E_{\perp}$  $(6.27)$  $\mathbf{1}$ 

ถ้า ๓  $\equiv$ 

> $E_{n}$  $nE$  $(6.28)$  $1 + (n-1)E$

เมื่อผิจารณาการไหลตามกัน

$$
E_{n} = \frac{1 - 1 - E (1 + m)^{n}}{1 - \frac{1}{2}}
$$
(6.29)  

$$
\sum_{n=1}^{\infty} E_{n} = \frac{1 - (1 - 2E)^{n}}{2}
$$
(6.30)

แนวทางในการแก้บัญหาโจทย์ 2 ประเภท คือ การหาอัตราการ ถ่ายเทความร้อนและการกำหนดขนาดของเครื่องแลกเปลี่ยนความร้อนตามวิธี ดังต่อไปนี้  $E-NTU$ 

(a) โจทย์คำนวณแบบที่ 1 นั่นคือการหาขนาดเครื่องแลกเปลี่ยน ความร้อน มีขั้นตอนการหาดังนี้

> คำนวณหาอัตราการถ่ายเทความร้อนจากเงื่อนไขที่โจทย์กำหนดให้  $(1)$ หา  $E_n$  จากสมการ  $(6.2)$  $(2)$ หาคุณสมบัติของอีกไปป์  $(3)$ กำหนด ID, OD, L, Le, L, ของอีทไปป์  $(n)$ (ข) กำหนดวัสดุและของไหลใช้งาน (ค) กำหนดวิธีวางเรียงท่อในเครื่องแลกเปลี่ยนความร้อน (ง) คำนวณหาค่า R ถึง R ตามวิธีในหัวข้อ 5.1 และ 6.2 (จ) หา E จากสมการ (6.19) E จากสมการ (6.20) (ฉ) หา E จากสมการ (6.25) (ช) หาจำนวนแท่งอีกไปป์จากข้อ 2 และสมการ (6.27) ถึง (6.30)

ถ้าจำนวนแท่งอีกไปป์มากหรือน้อยเกินไปควรปรับข้อ ก , ข และ ค ใหม่

(b) โจทย์คำนวณแบบที่ 2 นั่นคือการหาอัตราการถ่ายเทความร้อน เมื่อกำหนดขนาดเครื่องแลกเปลี่ยนความร้อนและกำหนดลักษณะฮีทไปป์ให้ มีขั้นตอน การหาดังนี้

- (1) จากลักษณะเงื่อนไขโจทย์ สามารถหาค่า R, ถึง R<sub>7</sub> ได้ ตามวิธีในหัวข้อ 5.1 และ 6.2
- หาค่า E จากสมการ (6.19)  $(2)$

 $E_$  จากสมการ (6.20)

 $(3)$ หา E จากสมการ (6.25)

- (4) รู้ค่า n จากโจทย์กำหนด หาค่า E ตามสมการ (6.27) ถึง (6.30)
- (5) หาค่าอุณหภูมิสายออกจากสมการ (6.21)
- หาค่าอัตราการถ่ายเทความร้อนได้จากสมการ (6.6)  $(6)$

# 6.4 การวิเคราะห์ผลการทดลองสมรรถนะของเครื่องแลกเปลี่ยนความร้อน แบบสึกไปป์

พบว่าที่มุมเอียงต่าง ๆ กัน (5°, 25°, 40°, 70°, 90°) เครื่องแลกเปลี่ยนความร้อนจะมีสมรรถนะการทำงานต่างกันด้วย และมุม 90 ํ จะให้สมรรถนะสูงสุด เมื่อทำการทดลองที่อัตราการไหลต่าง ๆ กัน โดยมีมุม เอียงคงที่ พบว่าถ้าอัตราการไหลของของไหลร้อนและเย็นต่างเร็วขึ้น อัตรา การถ่ายเทความร้อนก็จะสูงขึ้นด้วย ที่อุณหภูมิน้ำร้อนสายเข้า .60 °C น้ำเย็น สายเข้า 30°C ที่มุม 90 องศาพบว่าค่า UA<sub>T</sub> ของเครื่องเท่ากับ 60 - 100 Watt/ C หรือ 0.25 - 0.43 Watt/ C แท่ง เมื่อเพิ่ม Reynolds number ในช่วง 50 - 350 นั่นคืออัตราการถ่ายเทความร้อน เฉลี่ยต่อแท่งของอีกไปป์ในเครื่องเท่ากับ 6 - 12 Watt/แท่ง อนึ่ง ผล การทดลองที่มุมเอียงต่าง ๆ กันและอัตราการไหลต่าง ๆ ได้ค่า UA 30 -100 Watt/ °C หรือ 0.12 - 0.43 Watt/ °C /แท่ง นั่นคืออัตรา การถ่ายเทความร้อนรวมเท่ากับ 3 - 12 Watt/แท่ง (ดูรูป 4.3 - 4.5)

การทดลองเมื่อเปลี่ยนอุณหภูมิของร้อนสายเข้า (50 °C, 60 °C, 70 °C 80 ° C) โดยให้อุณหภูมิน้ำเย็นสายเข้าคงที่ตามอุณหภูมิห้องพบว่าอัตราการ ถ่ายเทความร้อนสูงขึ้นเมื่ออุณหภูมิน้ำร้อนสูงขึ้น แต่สัมประสิทธิ์การถ่ายเทความ ร้อนรวมของเครื่องแลกเปลี่ยนความร้อนมีค่าไม่เปลี่ยนแปลงนัก ดูรูป 4.6, 4.7

รูป 4.8 ถึง 4.12 แสดงการกระจายของอุณหภูมิผิวของแท่ง อีกไปป์ไร้วิกค์ที่วางอยู่ตรงกลางของเครื่องแลกเปลี่ยนความร้อนแบบอีกไปป์ จะเห็นว่าอุณหภูมิของช่วงการควบแน่นจะค่อนข้างคงที่ตลอดทั้งช่วง และจะยิ่ง สม่ำ เ สมอคงที่มากขึ้นเมื่ออัตราไหลสูงขึ้น ส่วนในช่วงการระเหยจะพบว่าที่ตำแหน่ง บริ เ วณใกล้ก้นหลอดจะมีอุณหภูมิต่ำ ทั้งนี้เนื่องจากอัตราไหลต่ำทำให้เกิดการไหล เป็นชั้น ๆ ชั้นล่างจะมีอุณหภูมิค่อนข้างต่ำ

จากการกระจายของอุณหภูมิบนผิวแท่งฮีทไปป์ 1 แท่ง บริเวณ ตรงกลางและบริเวณอื่น ๆ ในเครื่องแลกเปลี่ยนความร้อนทำให้พบว่า ภายใน เครื่องแลกเปลี่ยนความร้อนมีการไหลเป็นชั้น ๆ จริง โดยมีอุณหภูมิของแต่ละชั้น ต่างกัน ชั้นล่างจะมีอุณหภูมิต่ำกว่าชั้นบน ทำให้การถ่ายเทความร้อนมีลักษณะ ชับซ้อนมากติ่งขึ้น

รูป 6.4 , 6.5 แสดงให้เห็นการกระจายอุณหภูมิภายในเครื่อง แลกเปลี่ยนความร้อนเป็นไปอย่างชับช้อนมาก นั่นคือมีการกระจายอุณหภูมิเบ็น ชั้น ๆ และภายในชั้นเดียวกันก็ยังมีอุณหภูมิต่าง ๆ กัน ในแนวตั้งฉากกับทิศทาง การไหล ทำให้ค่าของ hon , hoe ที่หาได้จากสมการ (6.2) นั้นไม่ตรง กับความเป็นจริง รูป 6.6 แสดงความสัมพันธ์ระหว่าง Nu กับ Re ทดลอง และที่ได้จากการคำนวณ โดยสมการ (6.2) จะเห็นว่าค่า Nu ที่ได้จากการ ทดลองจะมีค่าต่ำกว่าค่าคำนวณผอสมควร นอกจากนี้ยังผบว่า ค่าสัมประสิทธิ์การ ถ่ายเทความร้อนรวมที่ได้จากการทดลองเปลี่ยนแปลงตามความเร็วของการไหลของ น้ำร้อนและน้ำเย็น (ดูรูป 4.3, 4.4, 4.5) ดังนั้นจึงอาจสรุปได้ว่า ความ ต้านทานของฟิล์มชั้นนี้มีบทบาทสำคัญในการกำหนดอัตราการถ่ายเทความร้อนของเครื่อง ที่ทดลอง อนึ่งสมการการทดลองที่ได้จากรูป 6.6 เป็นดังนี้

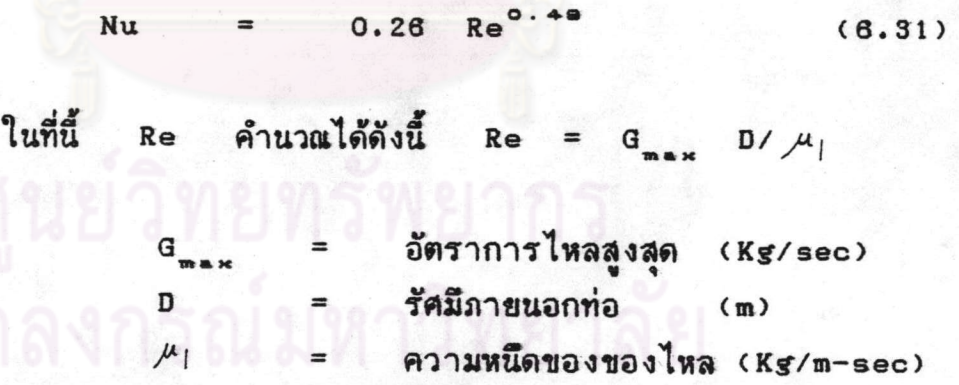

สมการ (6.31) นี้ใช้ได้กับเงื่อนไขการทดลองของเครื่องแลกเปลี่ยน ความร้อนนี้เท่านั้น ซึ่งมีค่า Re ต่ำ และมีการกระจายของอุณหภูมิเบ็นชั้น ๆ

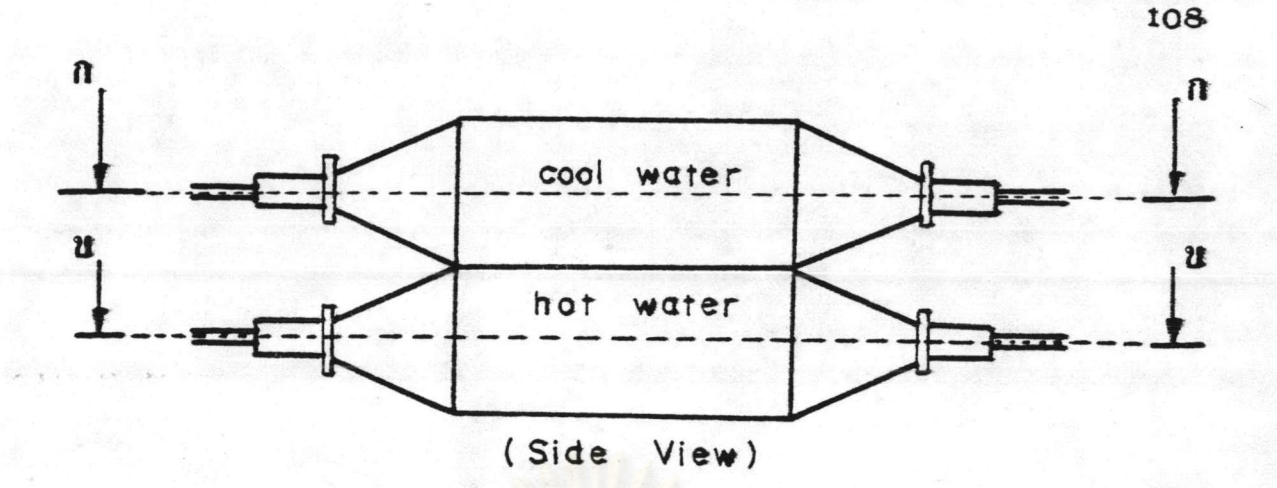

เครื่องแลกเปลี่ยนความร้อน รูป 6.3

| 37 |                        | 37 |    | 30 | 59                      |    | 61    |        | 63   |
|----|------------------------|----|----|----|-------------------------|----|-------|--------|------|
| 35 | 36                     | 37 | 39 | 39 | 55                      | 56 | 57    | 58     | 61   |
| 36 |                        | 37 |    | 39 | 49                      |    | 56    |        | 59.5 |
|    | ภาพดด<br>$n - n$       |    |    |    | <b>ATHAA</b><br>$2 - 2$ |    |       |        |      |
|    | $\int$ cool<br>water ) |    |    |    |                         |    | ( hot | water) |      |

รูป 6.4 อุณหภูมิที่ตำแหน่งต่าง ๆ ที่ระดับเดียวกันภายไนเครื่องแลกเปลี่ยน ความร้อนที่อัตราไหล 4 ลิตร/นาที มุม 90 °

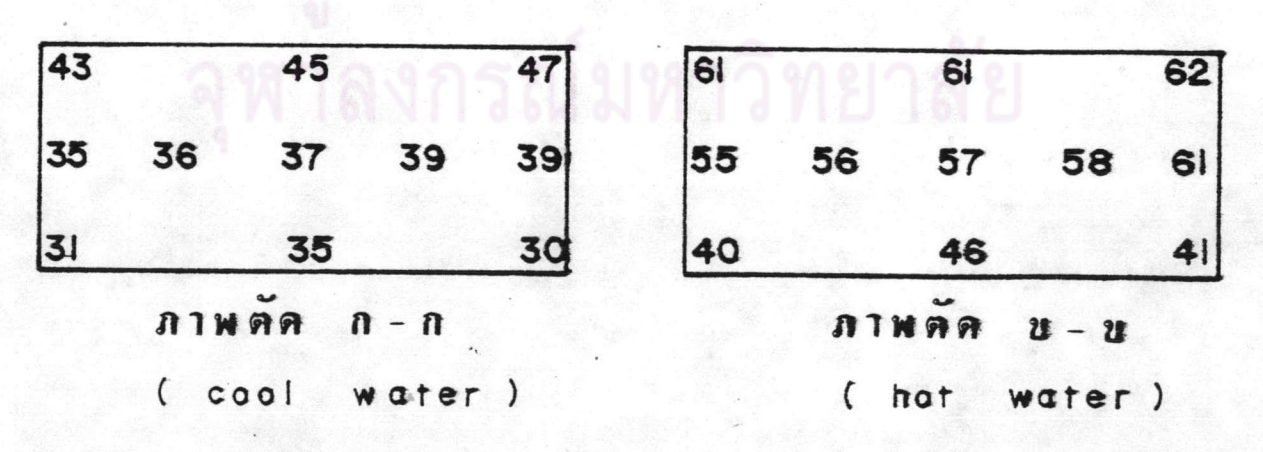

ุรูป 6.5 อุณหภูมิที่ตำแหน่งต่าง ๆ ที่ระดับต่างกัน (ตั้งฉากกับทิศทางการไหล) ภายในเครื่องแลกเปลี่ยนความร้อน ที่อัตราไหล 4 ลิตร/นาที มุม 5 °

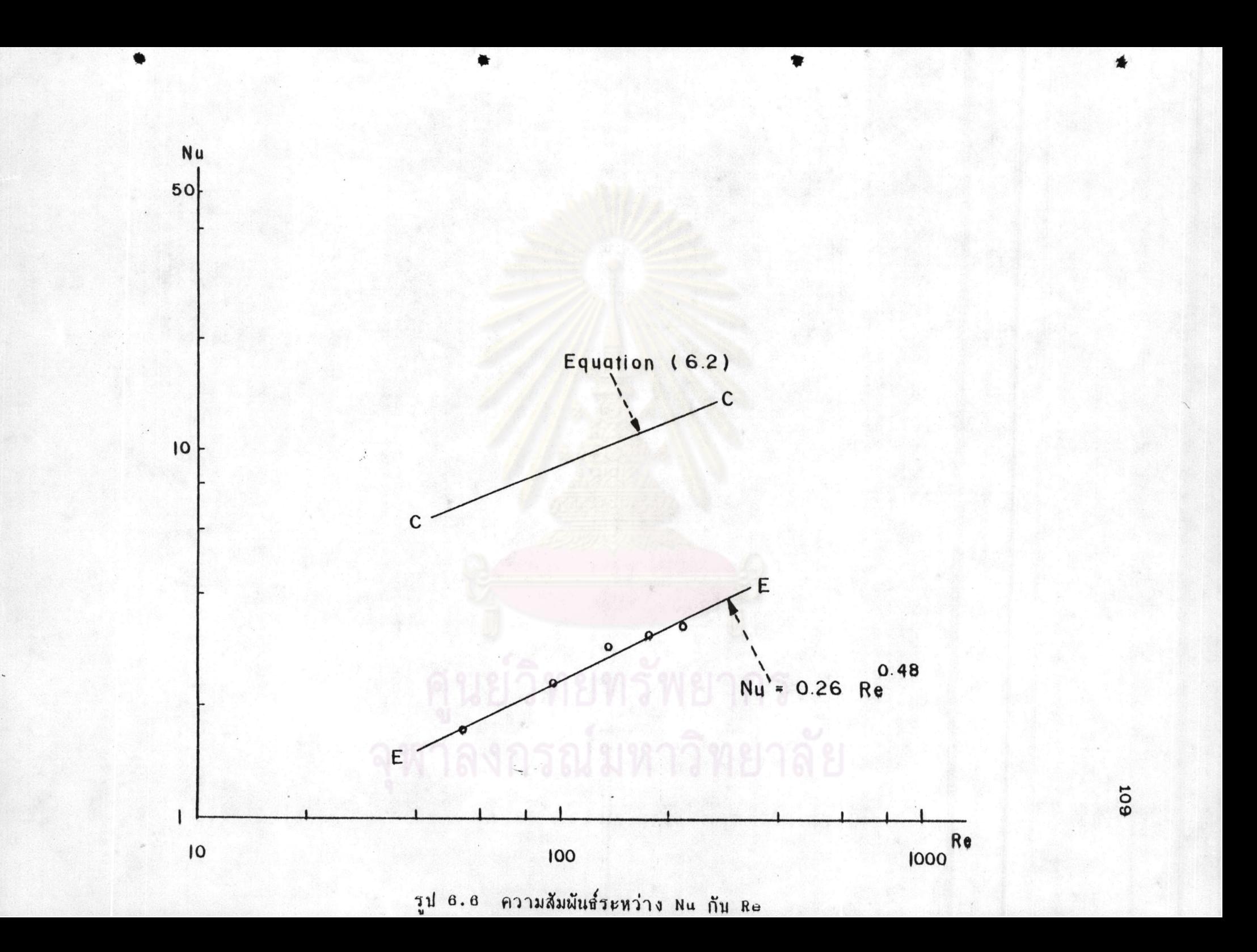

6.5 ตัวอย่างการคำนวณโจทย์แบบที่ 2

ตัวอย่างต่อไปนี้เป็นการสาธิตวิธีการคำนวณในเครื่องแลกเปลี่ยน ความร้อนโดยอาศัยข้อมูลจริงของการทดลอง ซึ่งจะคำนวณโดยวิธีการทั้ง 2 แบบ ดังนี้

(ก) การคำนวณโดยวิธี conductance ตามที่กล่าวมาในหัวข้อ 6.2

<u>ตัวอย่าง 6.1</u> เครื่องแลกเปลี่ยนความร้อน ซึ่งมีนี้นที่หน้าตัด 18 x 19 ซม. ซึ่งประกอบด้วยท่ออีกไปปแก้ว 240 แท่ง วางเรียงกันแบบแนวเหลื่อมกัน (staggered) มี pitch ห่างกัน 2 ซม. ท่ออีทไปป์แก้วมี I.D. 0.8 ซม. 0.D 1 ซม. มีความยาวรวม L = 36 ซม. L = 16 ซม. L = 16 ซม. กล่องน้ำร้อนมีน้ำร้อนไหลเข้าด้วยความเร็ว 4 ลิตร/นาที อุณหภูมิน้ำร้อนทางเข้า 60 °C กล่องน้ำเย็นมีน้ำเย็นไหลเข้ามาด้วยความเร็ว 4 ลิตร/นาที อุณหภูมิ น้ำเย็นทางเข้า 31 °C จงหาอุณหภูมิทางออกของน้ำทั้ง 2 ด้าน

สมมติให้อุณหภูมิทางออกของน้ำร้อน 55.00 °C

- Q =  $m_n C_{ph} (T_{ni} T_{no}) = m_c C_{pc} (T_{co} T_{ci})$  $m_h$  =  $4$   $m^2$  (983.2 Kg/m<sup>3</sup>) = 0.0655 Kg/sec 60x1000 sec
- $m_{\rho}$  = 4  $m^3$  (995.4 Kg/m<sup>3</sup>) = 0.0664 Kg/sec 60x1000 sec
- $Q = (0.0655 \text{ Kg/sec}) (4184.4 \text{ J/Kg} C) (60 55.00)$ 1370 Watt

หา

 $T_{\text{eq}}$ 

1370 Watt =  $(0.0664 \text{ Kg/sec}) (4178.4 \text{ J/Kg} - \text{°C}) (\text{T}_{eq} - \text{T}_{eq})$  $T_{eq} = T_{eq} = 4.94 \text{ °C}$  $4.94 + 31 = 35.94$  ° C  $T_{eq}$ 

$$
(\Delta T)_{1n} = \frac{(T_{h1} - T_{eq}) - (T_{ho} - T_{eq})}{\ln T_{h1} - T_{eq}}
$$
  
= 
$$
\frac{(60 - 35.94) - (55.00 - 31)}{\ln 60 - 35.94} = 24.03^{\circ}C
$$
  

$$
\ln \frac{60 - 35.94}{55.00 - 31}
$$

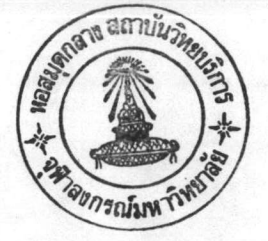

5.71

อีกไปป์ 1 แท่ง

 $98<sub>0</sub>$ 

ส้มประสิทธิ์การถ่ายเทความร้อนด้านนอกท่อจากการทดลองได้

106.2  $W/m^2$ - °C  $h$  $\equiv$  $(106.2)(\pi)(0.01)(0.16) = 0.5338$  $A_{\circ c}$  $h_{-}$  $W / C$ 

$$
W = \frac{1000}{1000} = \frac{1000}{1000} = \
$$

$$
h_{1a} = 1.47 k \left[ H_{eq} g \int_{1}^{2} A \right]^{1/3}
$$

$$
h_{\bullet} = 1.47(0.613) \left[ \frac{(2,428,000)(9.8)(995.37)^{2}(0.00527)}{4(5.71)(0.16)(0.0007808)} \right]^{1/8}
$$
  
= 31701.3

=  $(31701.3)$  (1) (0.008) (0.16) = 127.4785°C  $h_{-}$  $A_{1c}$ 

$$
h_{1h} = \frac{a^{1-r} C_{p1}}{A_{1h} C_{ef} H_{fg} Pr} \left[ \frac{1}{A_{1h} M_1 H_{fg}} \sqrt{\frac{g_{e} G}{g(f_1 - f_1)}} \right]^{-r}
$$
  
\n
$$
a = 5.71
$$
  
\n
$$
A_{1h} = 0.00527
$$
  
\n
$$
H_{fg} = 2,428,000
$$
  
\n
$$
Pr = 2.988
$$
  
\n
$$
M_1 = 0.0007808
$$
  
\n
$$
\sigma = 0.07
$$
  
\n
$$
f_1 - f_1 = 995.37 - 0.03 = 995.34
$$
  
\n
$$
r = 0.498
$$
,  $1 - r = 1 - 0.498 = 0.502$   
\n
$$
C_{ef} = 0.242
$$

111

 $h_s =$  (5.71)<sup>.502</sup> (4178.4) x  $(0.00527)(0.242)(2,428,000)(2.998)$  $+ (0.00527)(0.0007808)(2,428,000) \sqrt{9.8(995.34)}$ <br>64.836

$$
h_{1nr} = 1.47 k \left[ \frac{H_{ref} g \rho_1^* A_{ir}}{4. Q L_{rep} M_1} \right]^{1/3}
$$

k =  $0.613$  W/m- ° C  $H_{eq}$  = 2,428,000 J/Kg<br>= 995.37 Kg/m<sup>a</sup> A<sub>1f</sub> =  $D_1 L_p$  = (0.008)(0.1) = 0.002513 m<sup>2</sup><br>Q = 5.71 W  $L_{\epsilon} = 0.1 \text{ m}$  $= 0.0007808$  Kg/m-sec

 $h_{\text{inf}} = (1.47)(0.618) \left[ \frac{(2,428,000)(9.8)(995.37)^{2}(0.02513)}{\sqrt{1.475}} \right]^{1/3}$  $(4)(5.71)(0.1)(0.0007808)$ =  $28,968.6$  W/m<sup>2</sup>-°C

 $h_a$   $A_{1h}$  =  $h_{1hp}$   $A_{1p}$  +  $h_{1h}$   $A_{1e}$  $A_{1p} = D L_p = (0.008)(0.06) = 0.001508 m^2$ 

 $h_a$  A<sub>1h</sub> = (64.836)(0.001508) + (28,968.6)(0.002513)  $= 0.0978 + 72.7981 = 72.8959 W / C$ 

 $\frac{1}{\text{UA}_{\text{T}}} = \frac{1}{\text{nh}_{\text{ch}} A_{\text{ch}}} + \frac{\text{ln}(r_{\text{e}}/r_{\text{i}})}{2 \text{Tk } L_{\text{h}} n} + \frac{1}{\text{nh}_{\text{e}} A_{\text{th}}} + \frac{1}{\text{nh}_{\text{e}} A_{\text{th}}} +$  $rac{\ln(r_e/r_i)}{2 \pi k L_e n}$  +  $rac{1}{n h_\tau A_{ee}}$  $\frac{1}{1}$  =  $\frac{1}{1}$  +  $\frac{1}{10}(1.25)$  + 1  $UA_{T}$  (240)(0.5338) 2(1)(1.15)(0.16)(240) (240)(72.8959)

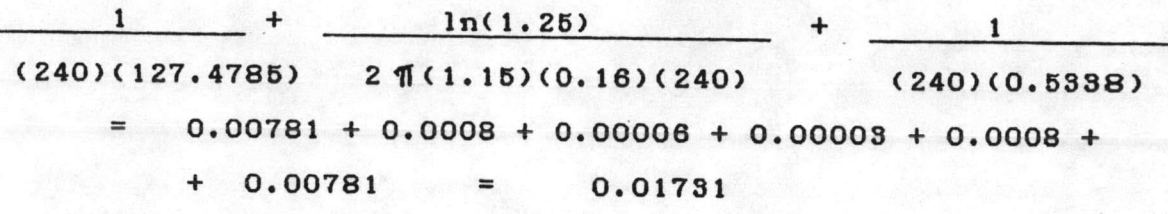

$$
UA_{c}
$$
 = 57.8 W/°C  
\nQ = UA<sub>c</sub> (ΔT)<sub>1n</sub>  
\n= (57.8) (24.03) = 1388 Watt

ถ้าค่า <mark>a ที่คำนวณได้ไม่ตรงกับที่สมมติขึ้นมา ให้สมมติค่าอุณหภูมิ</mark> ทางออกของน้ำร้อนหรือน้ำเย็นใหม่ และทำตามทำนองเดียวกับที่ทำมา ค่ำ ฉ ที่คำนวณได้ใกล้เคียงมากกับค่า Q ที่สมมติขึ้นมา ดังนี้

> =  $35.94$  ° C , T<sub>he</sub>  $T_{eq}$ 55.00  $^{\circ}$  c

การค<mark>ำนวณโดยวิธี E - NTU ตามที่กล่าวถึงในหัวข้อ (6.3)</mark>  $(1)$ 

ตัวอย่าง 6.2 โจทย์เดียวกับตัวอย่าง 6.1

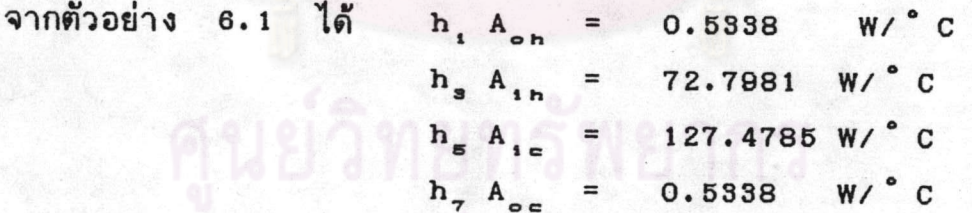

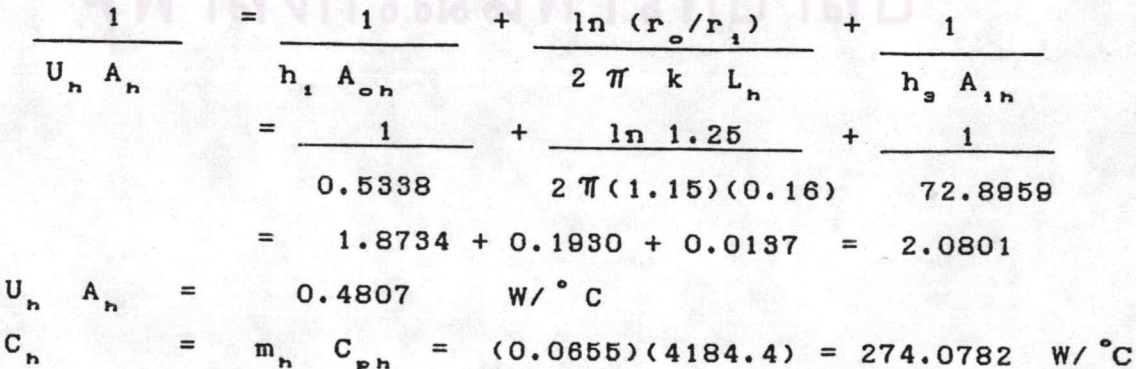

NTU<sub>n</sub> = 
$$
\frac{U_n A_n}{C_n}
$$
 = 0.4807 = 0.00175

$$
\frac{1}{U_{c} A_{c}} = \frac{1}{h_{s} A_{1c}} + \frac{\ln (r_{c}/r_{1}) + \frac{1}{h_{7} A_{o}}}{2 \pi k L_{c}} + \frac{1}{h_{7} A_{o}} = \frac{1}{127.4785} + \frac{\ln 1.25}{2 \pi (1.15)(0.16)} + \frac{1}{0.5338}
$$
  
= 0.0078 + 0.1930 + 1.8734 = 2.0742  

$$
U_{c} A_{c} = 0.4821
$$
  

$$
C_{c} = m_{c} C_{pc} = (0.0664)(4178.4) = 277.4458 W/CNTU = II A = 0.4831 = 0.00174 W/C
$$

$$
C_{\rm c} = 0.4821 = 0.00174 W/C
$$

$$
E_{h} = 1 - EXP(-NTU_{h})
$$
  
\n
$$
E_{c} = 1 - EXP(-NTU_{e})
$$
  
\n
$$
E_{c} = 1 - EXP(-NTU_{e})
$$
  
\n
$$
= 1 - EXP(-0.00174) = 0.00174
$$

 $\mathbf{c}_{\bullet}$  $>C_{n}$ 

E

'n

$$
E = \frac{1}{E_n}
$$
  
\n
$$
= C_n/C_e = 274.0782 / 277.4458 = 0.9879
$$
  
\n
$$
\frac{1}{E_n} = \frac{1}{E_e}
$$
  
\n
$$
= \frac{1}{571.4286 + 567.7586} = \frac{1}{1139.1872}
$$

0.00175 0.00174

0.00088

การไหลเป็นแบบสวนทางกัน 240  $\cdot$  $1 - mE$ n  $\mathbf{1}$  $1 - E$  $E_n$  $\lceil \frac{1 - mE}{1 - mE} \rceil$ m  $\mathbf{1}$  $-$  E

114

$$
E = \frac{\left[1 - (0.9879)(0.00088)\right]^{240} - 1}{1 - 0.00088}
$$
\n
$$
E_n = 0.1747
$$
\n
$$
E_n = \frac{C_e (T_{eo} - T_{ei})}{C_n (T_{hi} - T_{ei})} = \frac{T_{hi} - T_{ho}}{T_{hi} - T_{ei}}
$$
\n
$$
0.1747 = \frac{277.4458}{274.0782} \frac{(T_{eo} - 31)}{(60 - 31)}
$$
\n
$$
T_{eo} = 5.00
$$
\n
$$
E_n = \frac{T_{hi} - T_{ho}}{T_{hi} - T_{ei}}
$$
\n
$$
0.1747 = 60 - T_{ho}
$$
\n
$$
0.1747 = \frac{60 - T_{ho}}{60 - 31}
$$
\n
$$
0.1747 = 60 - T_{ho}
$$
\n
$$
0.1747 = 5.07
$$
\n
$$
T_{ho} = 5.07
$$
\n
$$
T_{ho} = 54.93 \cdot C
$$

ค่าอุณหภูมิทางออกที่คำนวณได้โดยวิธี E-NTU นี้ คือ

 $T_{\epsilon o}$ 36  $^{\circ}$  C  $T_{ho}$ 54.93 ° c

ในขณะที่ค่าการทดลองของอุณหภูมิของทางออกสายน้ำเย็นและน้ำร้อน คือ 36, 55 °C ตามลำดับ จะเห็นว่าค่าที่ได้จากการคำนวณทั้ง 2 วิธี กับค่าการ ทดลองมีค่าใกล้เคียงถูกต้องกัน อนึ่ง ในทั้ง 2 ตัวอย่างจะเห็นว่าค่า h<sub>a</sub> และ มีค่าสูงมาก ดังนั้นในการคำนวณอย่างคร่าว ๆ จึงอาจตัดทั้ง 2 ค่านี้ได้  $h_{\epsilon}$ จากข้อมูลในการคำนวณจะมบว่า ค่า n, และ n, เป็นค่าที่ต่ำมาก จึงเป็นตัว กำหนดอัตราการถ่ายเทความร้อนของเครื่องแลกเปลี่ยนความร้อนในการทดลองนี้

การคำนวณโดยวิธีรูปจำลองการนำความร้อน และ E-NTU ในกรณีที่ โจทย์มิได้ให้ค่าสัมประสิทธิ์การถ่ายเทความร้อนภายในแท่งอีทไปป์มาให้เรา จะ

ต้องสมมติอัตราการถ่ายเทความร้อนขึ้นมาเองและทำสุ่มหาค่า ฉ ไปจนกว่าจะ มบค่า Q ที่เหมาะสม จากนั้นจึงหาอุณหภูมิของสายออกทั้ง 2 สายได้ ดังนั้น วิธีคำนวณทั้งสองไม่ได้แตกต่างกันมากนัก แต่ถ้าหากว่าโจทย์ได้บอกสัมประสิทธิ์ การถ่ายเทความร้อนภายในแท่งอีกไปป์มาให้ การแก้ปัญหาโจทย์ประเภทที่ 2 นี้ โดยวิธี E-NTU จะสะดวกกว่าวิธีรูปจำลองการนำความร้อน เพราะว่าไม่ ต้องทำการลุ่มหาอัตราการถ่ายเทความร้อนที่เหมาะสม

### ตัวอย่างการออกแบบเครื่องแลกเปลี่ยนความร้อนแบบอีกไปป์ไร้วิกค์  $6.6$ ในอุตสาหกรรม

ตัวอย่างที่ 6.3 เราต้องการคำนวณขนาดของเครื่องแลกเปลี่ยน ความร้อนแบบอีทไปบ์ไร้วิกค์ซึ่งจะใช้ในการเก็บความร้อนทิ้งจากก๊าซที่ปล่อยออก จากหม้อไอน้ำ เพื่อไปใช้ในการอุ่นอากาศที่จะส่งเข้าไปสันดาปเชื้อเพลิงในหม้อ ไอน้ำ ก๊าซร้อนที่ออกจากหม้อไอน้ำมือุณหภูมิ 185 °C และถูกปล่อยออกมา ด้วยอัตรา 3,600 m<sup>3</sup> (0° C,1 atm)/ชม. ส่วนอากาศที่ใช้ในการสันดาป จะถูกป้อนด้วยอัตรา 3,000 m<sup>2</sup> (0° C,1 atm)/ ชม. ที่อุณหภูมิ 25° C จงคำนวณขนาดของเครื่องแลกเปลี่ยนความร้อนในกรณีที่ต้องการอุ่นอากาศเป็น 85 °C ก๊าซร้อนและอากาศมีคุณสมบัติ ดังนี้

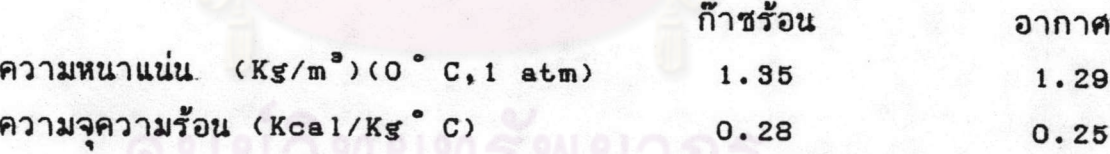

ลำหรับตัวท่ออีกไปป์ที่จะใช้ในเครื่องแลกเปลี่ยนความร้อน ตัวท่อทำ ด้วยทองแดงมีน้ำ เป็นของเหลวใช้งานโดยบรรจุน้ำสูง 32 ซม. ตัวท่อมีเส้น ผ่าศูนย์กลางภายนอก 0.0191 m. และมีเส้นผ่าศูนย์กลางภายใน 0.0166 m. ด้านนอกของท่อมีครึบรูปจานกลมติดอยู่ตลอด ตัวท่อยาว 1.6 เมตร เวลา ติดตั้งจะให้ส่วนที่อยู่ในช่วงก๊าซร้อนไหลผ่านยาว 0.8 เมตร ช่วงก๊าซเย็นไหล ผ่าน 0.8 1 มตร

<u>วิธีคำนวณ</u> 1) ดุลย์ความร้อน<br>อากาศ : อัตราไหล 3,000 m<sup>a</sup>/ชม. ความหนาแน่น 1.29 Kg/m<sup>a</sup> ความจุความร้อน 0.25 Kcal/Kg°C อุณหภูมิทางเข้า 25°C อุณหภูมิ  $m$ งออก 85  $^{\circ}$  C

Q =  $m_e C_{ee} (T_{ee} - T_{e} )$  $m_{\alpha}$  =  $F_{\alpha}$  =  $\frac{3,000}{1.29}$  = 1.075 Kg/sec 3,600  $C_{\text{per}}$  = 0.25 Kcal/Kg<sup>o</sup> C  $T_{eq} - T_{eq} = 85 - 25 = 60$  ° C<br>
a = (1.075)(0.25)(60) = 16.125 Kcal/sec

ก๊าซร้อน : อัตราไหล 3,600 m<sup>3</sup>/ชม. ความหนาแน่น 1.35 Kg/m<sup>3</sup> ความจุความร้อน 0.28 Kcal/Kg-°C อุณหภูมิทางเข้า 185 °C

 $\mathbf{Q}$ =  $m_h C_{ph} (T_{h1} - T_{ho})$  $=$  16.125 Kcal/sec  $\mathbf{a}$  $m_h$  =  $F_h$  =  $\frac{3,600}{1.35}$  (1.35) = 1.35 Kg/sec 3,600  $C_{\rm ph}$  = 0.28 Kcal/Kg °C  $T_{h1} - T_{ho}$  = 185 -  $T_{ho}$ 

unuon 16.125 =  $(1.35)(0.28)(185 - T_{no})$  $T_{ho}$  = 185 - 42.66 = 142.34 °C

2) ออกแบบขนาดครีบและการจัดวางท่อ (34) กำหนดให้ความเร็วไหลผ่าน (face velocity) ประมาณ 3 เมตร/วินาที . . กล่องก๊าซร้อนมีขนาดพื้นที่หน้าตัด 0.8 x 0.375 เมตร กล่องอากาศเย็นมีขนาดพื้นที่หน้าตัด 0.8 x 0.375 เมตร ให้ครีบสูง 6 มม. หนา 0.8 มม. วางห่างกันแต่ละแผ่น 3 มม. เป็นครีบ อะลูมิเนียม จะวางท่ออีกไปป์ตามนี้นที่หน้าตัดได้ 10 ท่อ แต่ละท่อห่างกัน (pitch) 3.61 ซม. วางเป็นรูปสามเหลี่ยมด้านเท่า แถวต่อมาจะวางท่อ ได้ 9 ท่อ

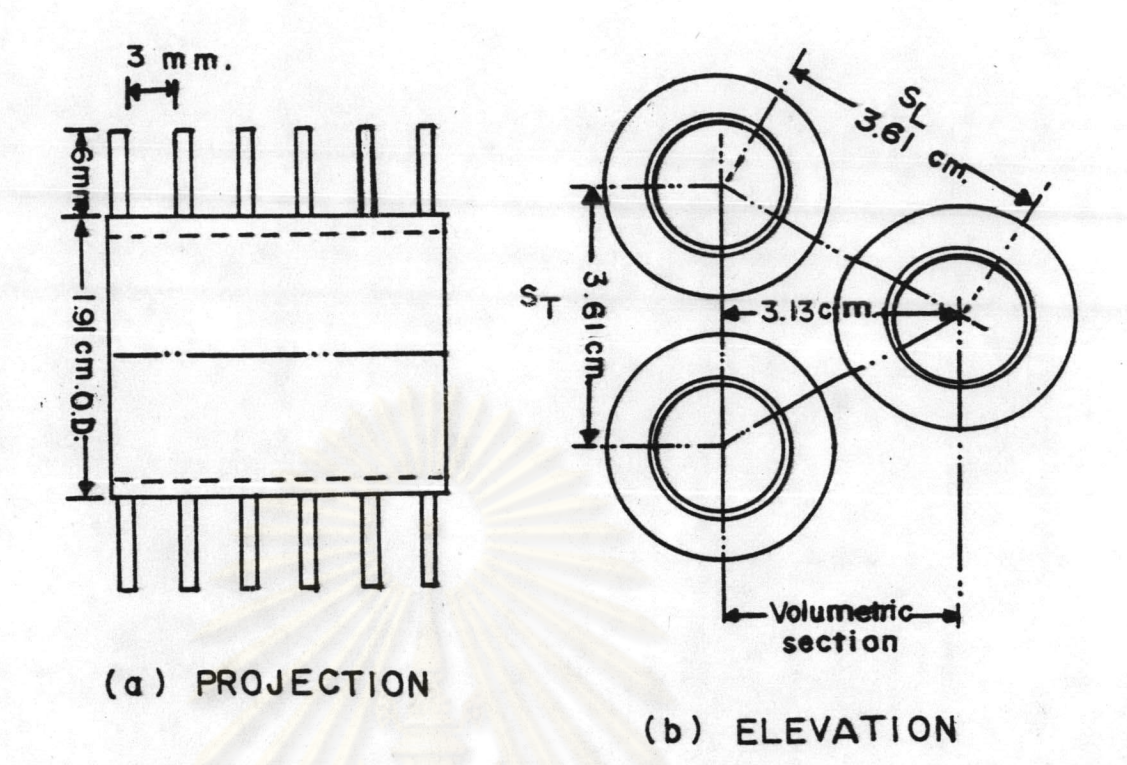

รูป 6.7 การติดครีบและการจัดวางท่อ

3) หาสัมประสิทธิ์การถ่ายเทความร้อนรวมของท่อฮีทไปป์ 1 ท่อ

ซึ่งหาได้ตามหนังสือ (35) และตามหัวข้อ 5.1 ดังนี้ (ก) หาสัมประสิทธิ์การถ่ายเทความร้อนของพิล์มชั้นนอกตาม (35) หา Equivalent diameter (d ) ดูรูป 6.7

> 2 (fin area + bare tube area) D  $$*n*$  (predicted perimeter)$

1 (รัศมีวงนอกครีบ - รัศมีวงนอกท่อ) x (2 หน้า) Fin area  $(A_{s})$  $=$  $m^2/m$  10 3 $\eta$  $(1,000)$  $\mathbf x$  $\overline{\mathbf{3}}$  $\frac{1}{2}$ (0.01555<sup>2</sup> - 0.00955<sup>2</sup>) (2) (1000) 3  $0.31542$  m<sup>2</sup>/m 103110  $A_{\epsilon}$ 

Bare tube are  $(A_n) = \pi (0.0191)(1) - \pi (0.0191)(0.0008)$  $x(1,000)$ 

 $\overline{\mathbf{3}}$ 

 $=$  0.044 m<sup>2</sup>/m 103110

แทนค่า

 $D_2$  =  $2 (0.31542 + 0.044)$  $(9, 46667)$  $0.02417$  m

หา Minimum free flow area  $(A_{m,n})$  ของทั้งด้านก๊าซร้อนและอากาศ ชื่งเท่ากัน

 $A_{min}$  = 0.8x0.375 - 10((0.0191)(0.8) +(2)(0.8)  $x(0.0008)(0.006)(1,000)$ 

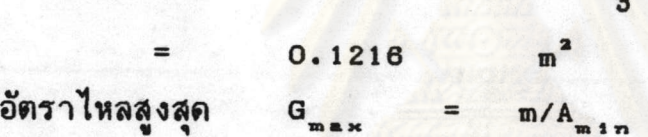

 $\frac{1}{n} \frac{1}{n} \frac{1}{n} \frac{1}{n}$  G<sub>max</sub> = m<sub>n</sub>/A<sub>min</sub> =  $(1.35)/(0.1216)$  = 11.10197 Kg/m<sup>2</sup> sec อุณหภูมิก๊าซร้อน = (185 + 142.34) / 2  $= 163.67$  ° C =  $0.000025$  Kg/m-sec<br>= De G<sub>max</sub> /  $\mu_1$ Re\_  $=$  (0.02417)(11.10197) / (0.000025)  $= 10,733$ 

นำค่า  $Re_h$  ไปเบิดรูป ข.1 หาค่า  $J = h_r \frac{De}{k} \left[ \frac{C_p \mu_l}{k} \right]^{-1/3}$ ได้ 87

 $J = h_e$   $\frac{De}{k}$   $\left[\frac{C_p \mu_1}{k}\right]^{-1/8}$ <br> $h_e = \frac{J k}{De}$   $\left[\frac{C_p \mu_1}{k}\right]^{-1/8}$ 

 $k = 0.03707 W/m<sup>o</sup> C$  $C_n = 1020.7 \text{ J/Kg}^{\circ}C$  $h_e$  = (73)(0.03707) (1020.7)(0.000025) <sup>1/3</sup>  $(0.02417)$   $(0.03707)$ 98.85697  $W/m^2$  ° C  $R_n$  (fouling factor) = 0.0001 m<sup>2</sup> hr<sup>°</sup> C/Kcal  $= 0.000116$  m<sup>2</sup> ° C/W =  $86404.2$  W/m<sup>2</sup> ° C  $h_{\rm r}$  $1$  $h_r$   $h_r$   $h_r$ <br> $1 - 1 = 0.000116 + 0.010116$  $h_{\alpha h}$ 86404.2 98.85697 0.010232  $=$  97.7362 W/m<sup>2</sup> C  $h_{\bullet h}$ 

M Fin efficiency

k ของอะลูมิเนียมที่ 160 °C = 188 W/m °C ความหนาของครีบ (t) = 0.0008 m =  $97.7362$  W/m<sup>2</sup> ° C h ความสูงของครีบ (L)  $= 0.006$  m

L  $\sqrt{2h / kt}$  = 0.006 2 (97.7362)/(188)(0.0008)  $= 0.22$ 

 $= 0.01555 / 0.00955 = 1.628$  $r_{\alpha}/r_{\alpha}$ นำค่า L  $\sqrt{2h/kt}$  และ r r ไปเบิดกราฟรูป ข.2 จะได้ Fin efficiency  $(\eta) = 0.98$ 

 $\cdot$  . Effective area = A + A  $= 0.044 + (0.98)(0.31542)$  $= 0.351$  m<sup>2</sup> /m 10 3710 Effective area ของอีกไปป์ 1 ท่อ ด้านก๊าซร้อน = 0.2808  $m^2$  อากาศ

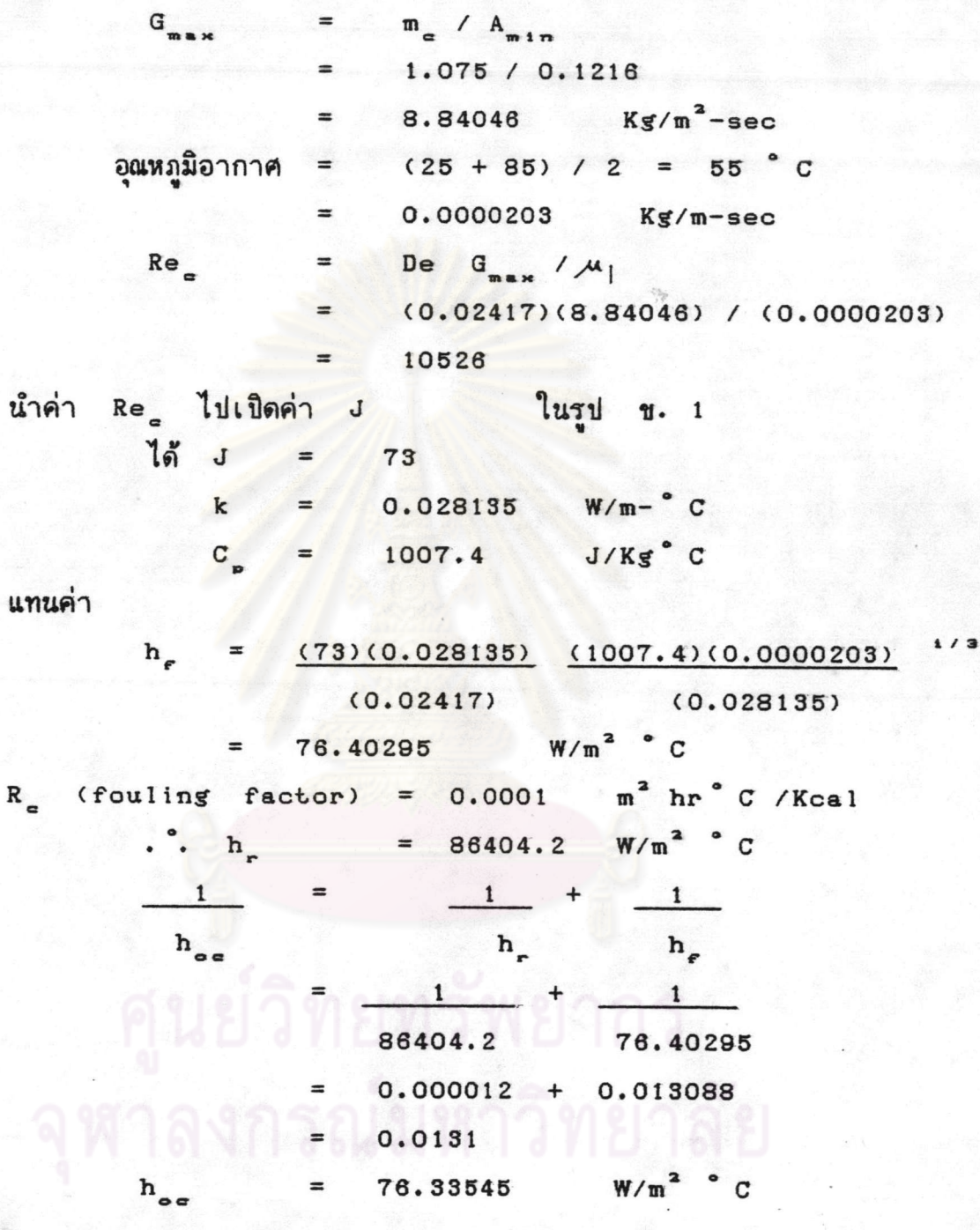

efficiency หา  $F$ in

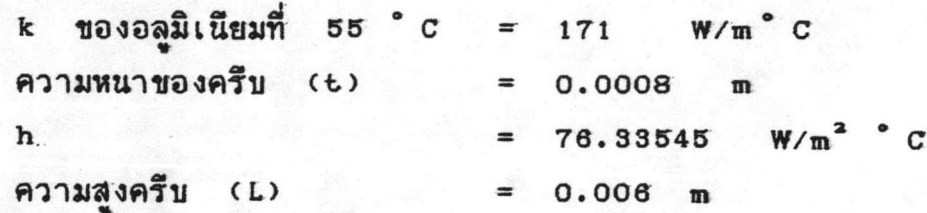

L  $\sqrt{2h / kt}$  = 0.006 2(76.3354) / (171)(0.0008)  $= 0.2$  $r_a / r_i = 1.628$ นำค่า L $\sqrt{2h/kt}$  และ  $r_o/r_i$  เปิดกราฟรูป ข. 2 ได้ fin efficiency  $(2)$  0.985 Effetive area =  $A_b$  +  $A_c$  $= 0.044 + (0.985)(0.31542)$  $=$  0.35469 m<sup>2</sup> /m ของท่อ Effective area ของอีกไปป์ 1 ท่อ ด้านอากาศ = 0.28375  $m^2$ หาสัมประสิทธิ์การถ่า<mark>ยเทความร้อนภายในจะต้องใช้วิธี สุ่มคำตอบ เนื่องจ</mark>าก ไม่รู้อุณหภูมิผิวภายใน<mark>และอุณหภูมิไอ (T\_) เพื่อมา</mark>คำนวณคุณสมบัติทางกายภาพ ของของไหลใช้งาน

 $\Omega$  $=$  UA  $\triangle T$ จาก  $\Delta T = 163.67 - 55 = 108.67$  ° C สมมติว่าแท่งอีกไปป์ไม่มีความต้านทานการถ่ายเทความร้อนภายในแท่ง

 $\frac{1}{(U A)}_{j} = \frac{1}{h_{\text{on }A_{\text{on}}}} + \frac{\ln (r_{\text{o}}/r_{\text{i}})}{2 \pi k l_{\text{n}}} + \frac{\ln (r_{\text{o}}/r_{\text{i}})}{2 \pi k L_{\text{e}}} + \frac{1}{h_{\text{on }A_{\text{on}}}}$  $=$   $\frac{1}{1}$  +  $\frac{1}{10}$  (0.00955/0.0083) +  $(97.7362)(0.2808)$  2 1 (377)(0.8)  $\ln (0.00955/0.0083)$  + 1  $2 \tIm \t(382)(0.8)$  (76.33545)(0.28375)  $= 0.03643 + 0.00007 + 0.00007 + 0.04617$  $1 = 0.08274$ **CUAL A MARINT DELLA VIOLA**  $= 12.08605$  W/m<sup>2</sup> ° C  $(UA)$ แทนค่า  $Q = (12.08605) (108.67)$  $=$  1313.39 Watt หาสัมประสิทธิ์การถ่ายเทความร้อนพิล์มด้านในของช่วงควบแน่น

$$
h_{1c} = 1.47 k_1 \left[ \frac{H_{eq} A g \rho_1^2}{4 Q_c L_c \mu_1} \right]^{1/3}
$$

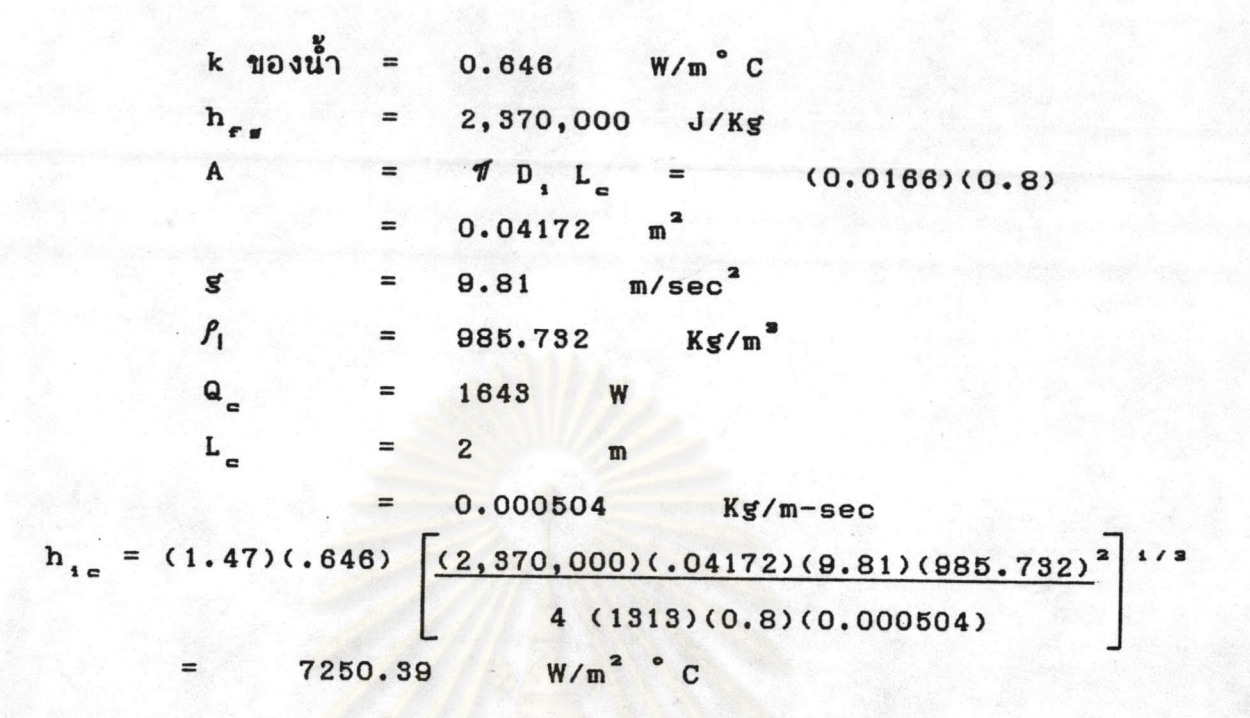

สมมติให้อีทฟลักส์เท่ากันตลอดทั้งช่วงการระเหย

 $Q/A = 1313 / (11)(0.0166)(0.8)$  $31.471.45$  W/m<sup>2</sup>  $\blacksquare$  $h_{1_{\text{hp}}} = \frac{C_{p} (Q/A)^{1-r}}{H_{eq} Pr C_{eq}} \left[ \frac{1}{\mu_{\parallel} H_{eq}} \sqrt{\frac{g_{e}}{g(\hat{f}_{\parallel} - \hat{f}_{V})}} \right]^{-r}$  $C_n = 4216$   $J/Kg^{\circ}C$  $H_{eq}$  = 2,257,000 J/Kg Pr =  $C_p$   $\frac{\mu_1}{k}$  = 1.75  $C_{\text{eff}} = 0.013$  $r = 0.33$ ,  $1-r = 0.67$  $g_{c} = 1$  Kg.m/(N.sec<sup>2</sup>)  $g = 9.81$  m/sec<sup>2</sup>  $\sigma$  =  $0.0589$   $N/m$  $P_1-P_v$  = 958.384 - 0.597 = 957.787 Kg/m<sup>2</sup>  $\mu$ | = 0.0002818 Kg/m.sec

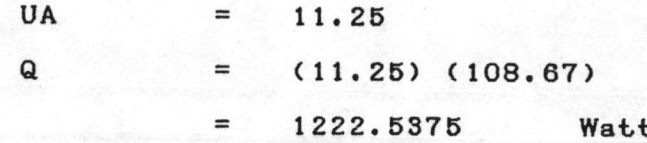

จะเห็นว่าค่า Q ที่ได้ไม่ตรงกับที่สมมติตอนแรก จึงต้องใช้วิธีสุ่มหาค่า Q ไปเรื่อย ๆ จนค่า a ที่สมมติขึ้นเท่ากับค่า a ที่คำนวณได้ ก็จะได้ค่า  $\mathbf Q$ และสัมประสิทธิ์การถ่ายเทความร้อนภายในตามต้องการ

สมมติให้  $Q = 1223.8$  Watt  $h_{1c} = (1.47)(0.646)$   $(2,370,000)(0.04172)(9.81)(985.732)^2$  $1/8$  $(1223.8)(0.8)(0.000504)$ =  $7422.43$  Watt/m<sup>2</sup> ° C  $Q/A = 1223.8 / 0.04172 = 29333.65$  Watt/m<sup>2</sup>

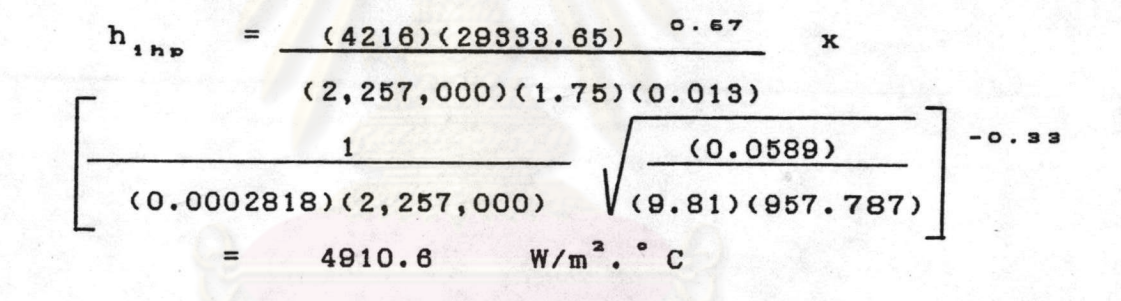

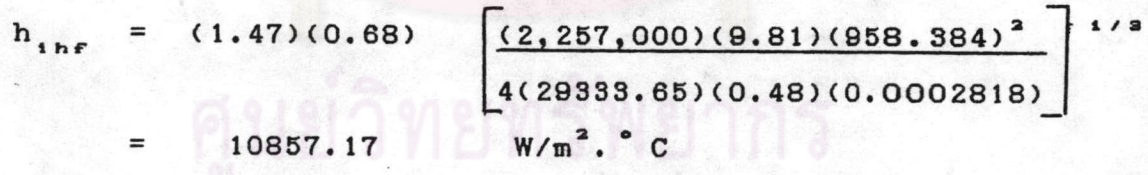

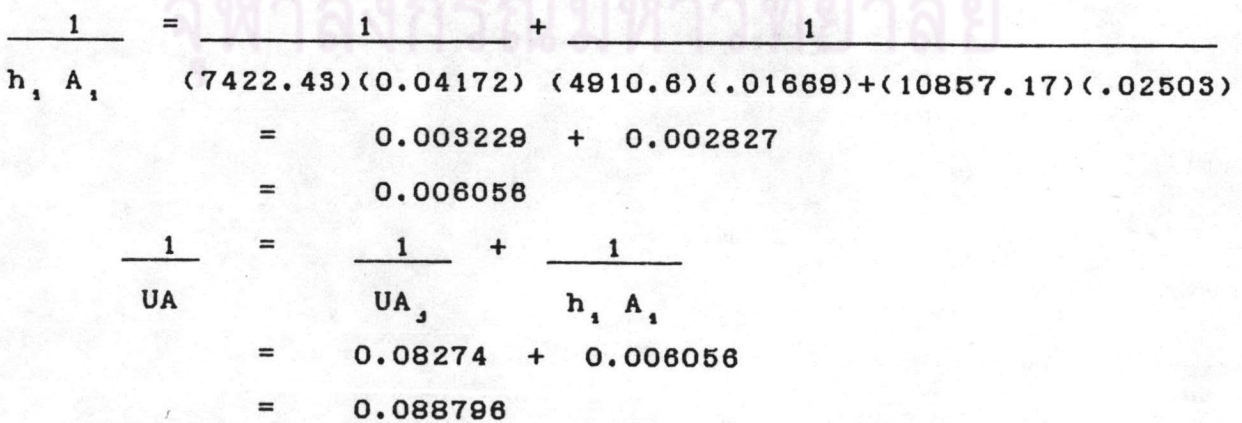

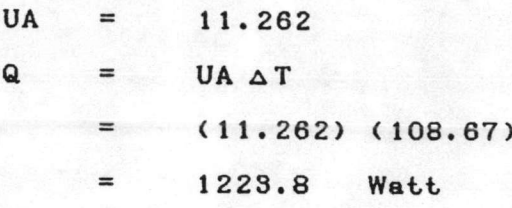

จะเห็นว่าค่า Q ที่สมมติขึ้นตรงกับ Q ที่คำนวณได้ ดังนั้นอีทไปป์ 1 แท่ง จึงนำความร้อนได้ 1577.9 Watt ในเงื่อนไขที่กำหนดให้

> วิธีที่ 1 การหาจำนวนแท่งอีกไปป์โดยวิธีง่าย ๆ . . จำนวนแท่ง = <u>อัตราการส่งผ่านความร้อนทั้งหมด</u> อัตราการส่งผ่านความร้อน 1 แท่ง 16.125 x 4184 1223.8 67467 1223.8 จำนวนแท่งอีกไปป์ที่ใช้ = 55.13 แท่ง ดังนั้นจึงจัดแท่งอีกไปป์เป็น 10 แท่ง 3 แถว คิดเป็น 30 แท่ง 8 แท่ง 3 แถว คิดเป็น 27 แท่ง รวมทั้งสิ้น 57 แท่ง

> <u>วิธีที่ 2</u> การคำนวณหาจำนวนแท่งอีทไปป์โดยวิธีรูปจำลองนำความร้อน

ถ้าหากรู้ค่าสัมประสิทธิ์การถ่ายเทความร้อนสามารถหาจำนวนแท่ง อีกไปป์ได้โดยหาค่า บ ในที่นี้ ใช้พื้นที่ผิวภายในเป็นฐานอ้างอิง สมการ (6.4)

$$
\frac{1}{U_{s}} = \frac{A_{1t}}{h_{on} A_{ont}} + \frac{A_{1t}}{2 \pi k L_{nt}} + \frac{A_{1t}}{h_{in} A_{1nt}} + \frac{A_{1t}}{h_{1c} A_{1ct}} + \frac{A_{1t}}{h_{1c} A_{1ct}}
$$

$$
= \frac{A_{1t}}{2 \pi k L_{ct}} + \frac{h_{1t}}{h_{on} A_{ont}}
$$

จำนวนแท่งอีกไปปกี่จะหา  $\overline{\mathbf{n}}$ 

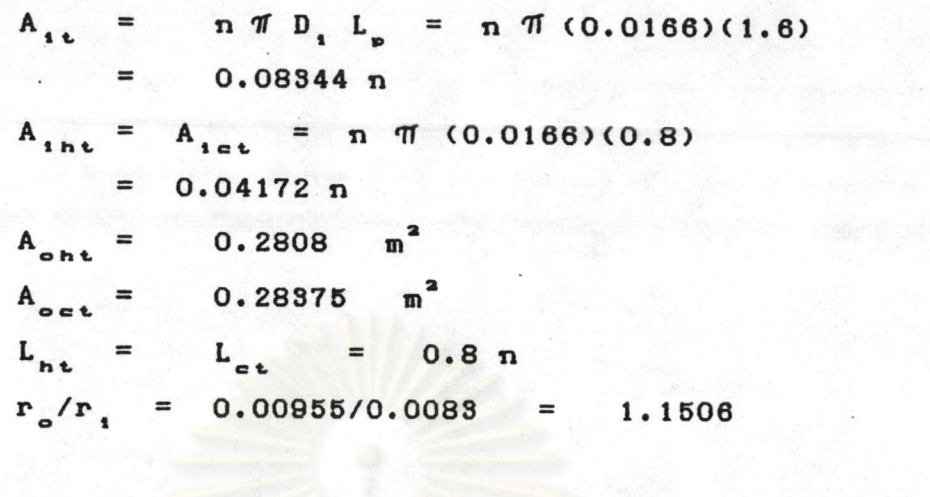

 $h_{1h}$   $A_{1h}$  =  $h_{1hp}$   $A_{1pt}$  +  $h_{1he}$   $A_{1pt}$  $=$  (4910.6)(0.01669) + (10605.55)(0.02503)  $81.958 + 265.4569 = 347.415$  $=$ 

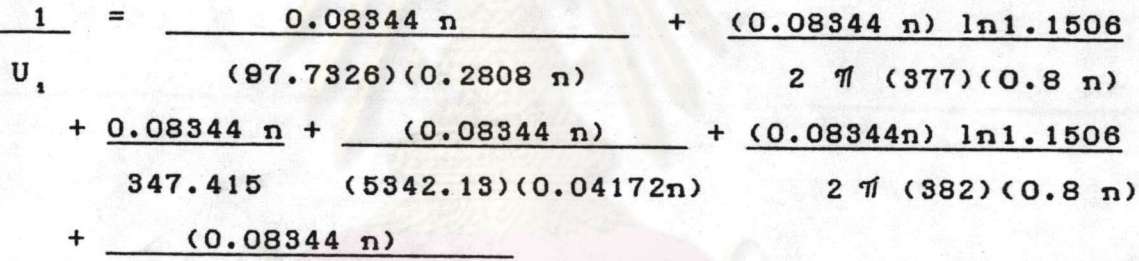

 $(76.3355)(0.28375)$ 

- $= 0.003041 + 0.000006 + 0.000240 + 0.000374 + 0.000006$  $+ 0.003852$
- $= 0.007519$
- $U_i = 132.996$  W/m<sup>2</sup> ° C

$$
Q = U_{1} A_{11} (AT)_{1n}
$$
  
\n
$$
A_{12} = Q
$$
  
\n
$$
U_{1}(\Delta T)_{1n}
$$
  
\n
$$
(\Delta T)_{1n} = (T_{h1} - T_{e0}) - (T_{ho} - T_{e1})
$$
  
\n
$$
= (185 - 85) - (142.34 - 25)
$$
  
\n
$$
= 108.44 \tC
$$

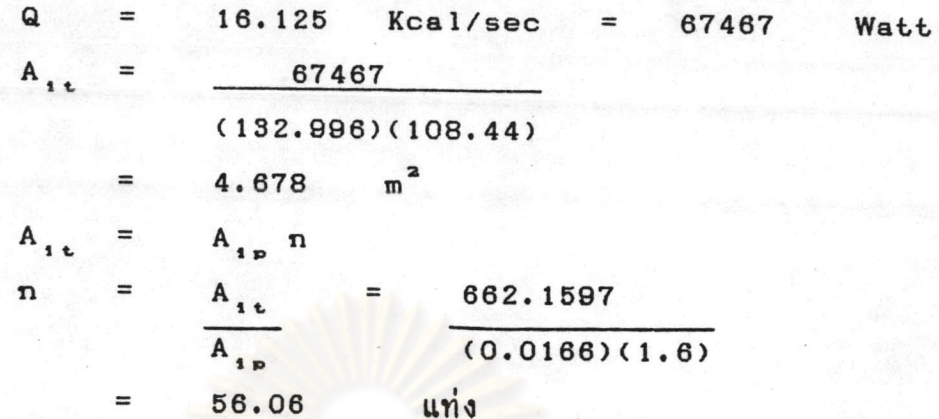

วิธีที่ 3 การคำนวณหาจำนวนแท่งอีกไปป์โดยวิธี E-NTU ตามหัวข้อ  $(6.3)$ 

 $\frac{1}{U_{n} A_{n}} = \frac{1}{h_{\text{on } A_{\text{on}}} + \frac{\ln (r_{\text{o}}/r_{\text{o}})}{2 \pi K L_{n}}} + \frac{1}{h_{\text{on } A_{\text{on}}}}$  $\frac{1}{\sqrt{1-\frac{1}{1-\frac{1}{1-\$  $U_{n}$  A<sub>n</sub> (97.7326)(0.2808) 2 1 (377)(0.8) 347.415  $= 0.03644 + 0.00007 + 0.00288$  $= 0.03939$  $U_{n}$  A<sub>n</sub> = 25.3872 W/°C  $C_{n} = m_{n} C_{p n}$ =  $(1.35)(0.28)$  = 0.378 Kcal/sec°C<br>= 1581.552 W/°C  $\mathbf{N}^{\mathbf{T}\mathbf{U}_{\mathbf{h}}}\cap \mathbf{N} \cap \mathbf{L}_{\mathbf{C}_{\mathbf{L}}}^{\mathbf{U}_{\mathbf{h}}}\cap \mathbf{A}_{\mathbf{h}}\cap \mathbf{N} \cap \mathbf{N} \cap \mathbf{N}$  $=$  25.3872 = 0.01605 1581.552  $rac{1}{\nu_{\rm c} A_{\rm c}}$  =  $rac{1}{\hbar_{\rm oc} A_{\rm oc}}$  +  $rac{\ln(\kappa_{\rm c}/\kappa_{\rm d})}{2 \pi K L_{\rm c}}$  +  $rac{1}{\hbar_{\rm ac} A_{\rm ac}}$ 

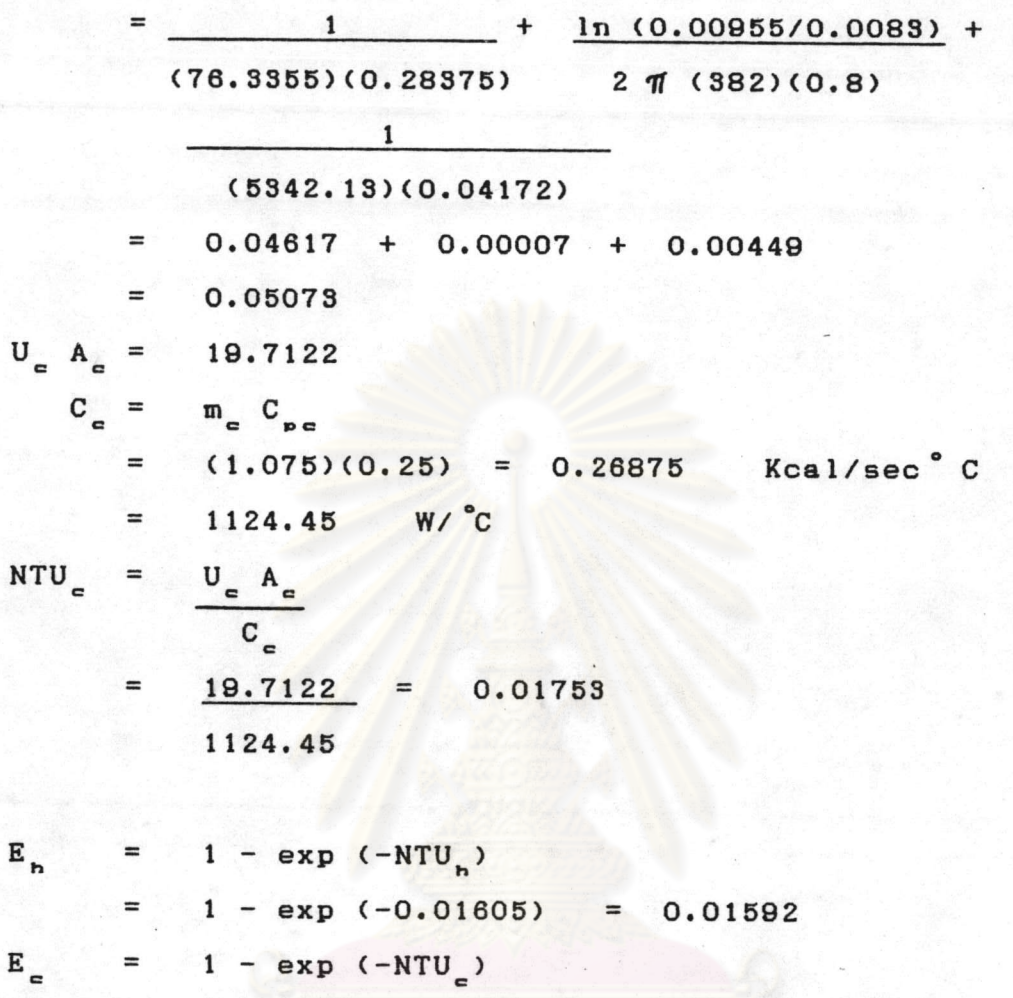

 $1 - exp (-0.01753) = 0.01738$ 

=  $C_e / C_h$  = 1124.45 / 1581.552  $\mathfrak m$ 0.71098  $\quad \ \ =$ 

 $C_n > C_{\alpha}$ 

 $\mathbf E$ 

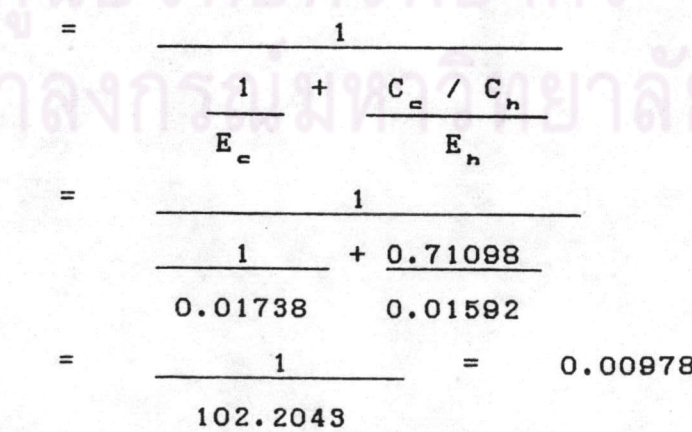

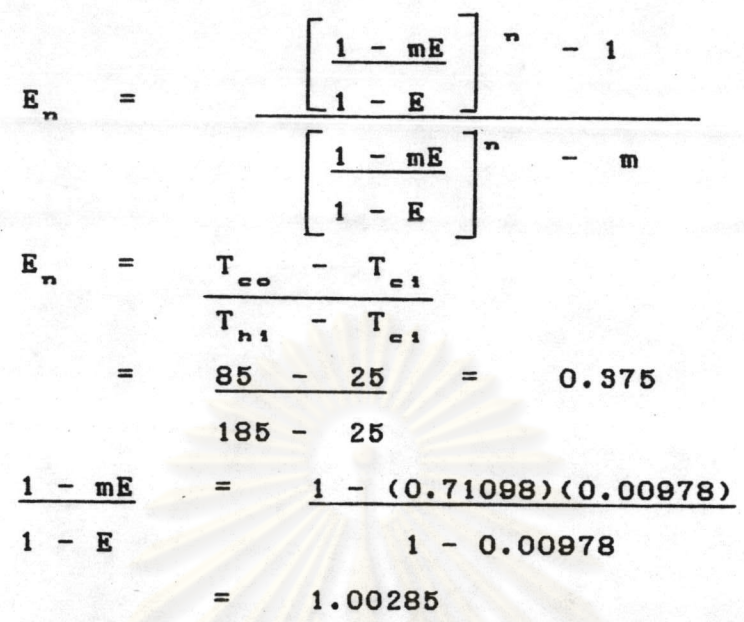

แทนค่า

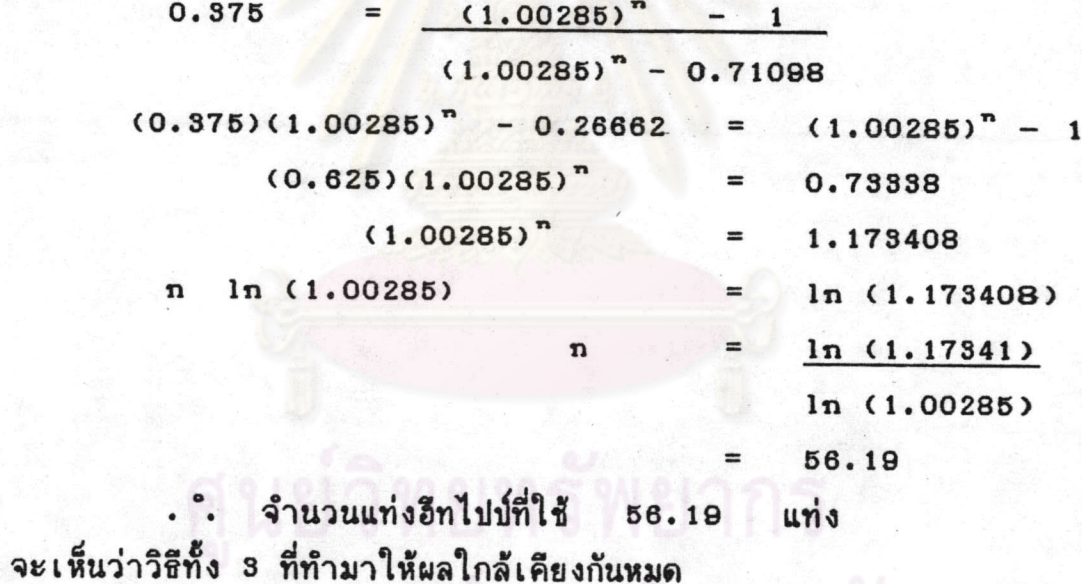

หาความดันสูญเสียภายในเครื่องแลกเปลี่ยนความร้อน (35)  $4)$ 

<u>ด้านก๊าชร้อน</u>

 $\stackrel{\textstyle{\scriptstyle\prime}}{\scriptstyle{\scriptstyle\prime}}_{\scriptscriptstyle{\nu}}$ 4 (net free volume)  $\qquad \qquad =$ friction surface

จากรูป 6.7

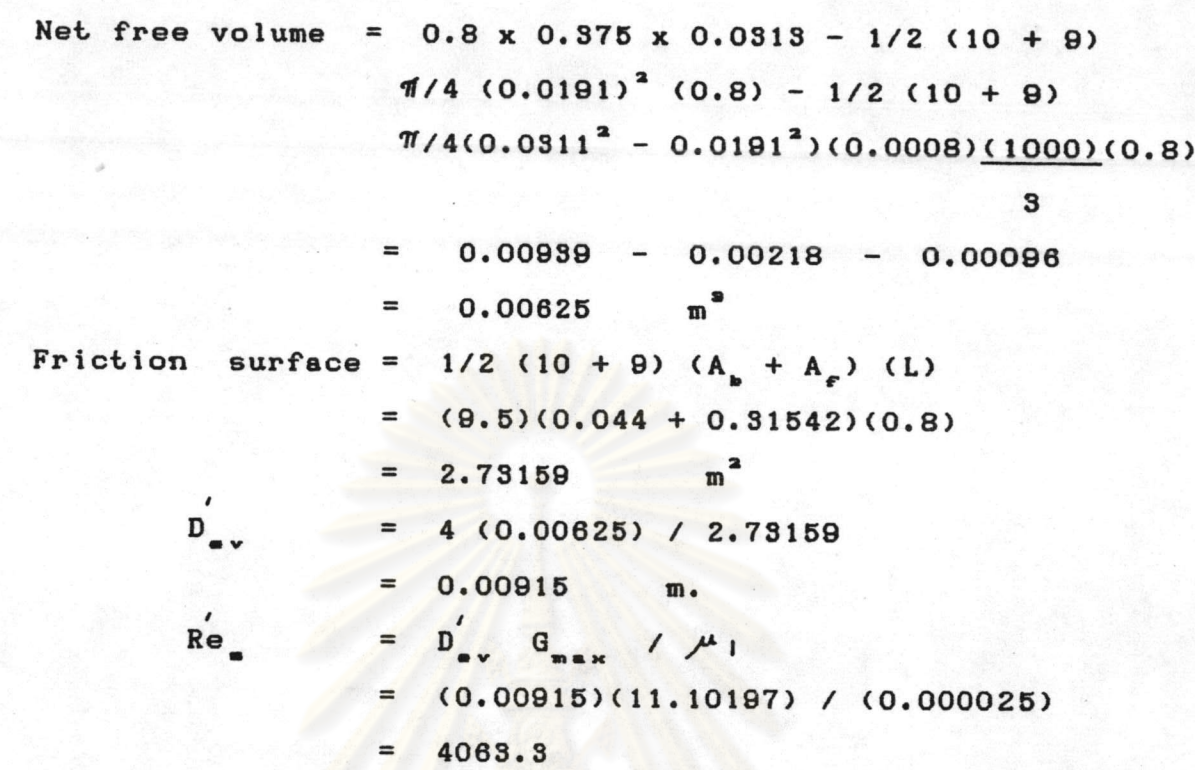

น้ำค่า Re ไปเบิด<mark>กราฝรูป ข. 1 จะได้</mark> f =  $0.0027$  $ft^2/in^2$ 

$$
\Delta P = \frac{f \cdot G^{2}}{5.22 \times 10^{10} \times D_{\bullet \vee} S} \cdot \frac{L_{\bullet}}{S_{\bullet}} \left[ \frac{D_{\bullet \vee}^{'}}{S_{\bullet}} \right]^{0.4} \left[ \frac{S_{\bullet}}{S_{\bullet}} \right]^{0.6}
$$

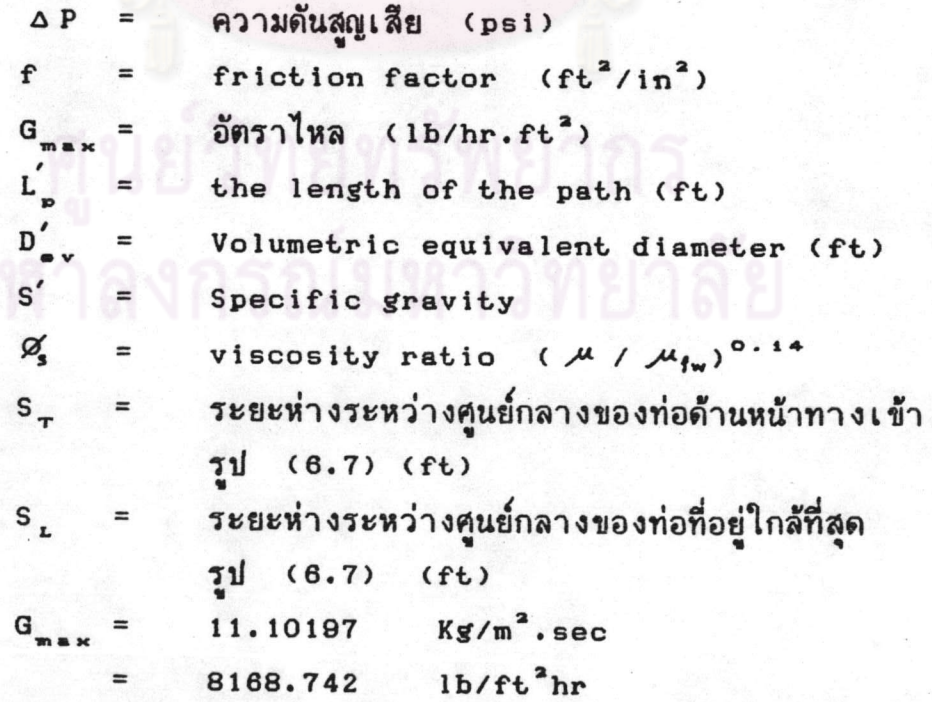

$$
L_p' = 3.13 \times 6 = 18.78 \text{ NJ.}
$$
  
\n
$$
= 0.616 \text{ ft}
$$
  
\n
$$
D_{\text{av}}' = 0.00915 \text{ m} = 0.03 \text{ ft}
$$
  
\n
$$
= 1.35 \text{ Kg/m}^3
$$
  
\n
$$
S' = \frac{1.35}{1000}
$$
  
\n
$$
S_T = 1.61 \text{ VJ.}
$$
  
\n
$$
= 0.0528 \text{ ft}
$$
  
\n
$$
S_L = \frac{1.61 \text{ o.6}}{1.61}
$$
  
\n
$$
S_T' = \frac{1.61 \text{ o.6}}{1.61}
$$
  
\n
$$
S_T' = \frac{1.61 \text{ o.6}}{1.61}
$$
  
\n
$$
S_T' = \frac{1.61 \text{ o.6}}{1.61}
$$
  
\n
$$
S_T' = \frac{1.61 \text{ o.6}}{1.61}
$$
  
\n
$$
S_T' = \frac{1.61 \text{ o.6}}{1.61}
$$
  
\n
$$
S_T = \frac{1.61 \text{ o.6}}{1.61}
$$
  
\n
$$
S_T = \frac{1.61 \text{ o.6}}{1.61}
$$
  
\n
$$
S_T = \frac{1.61 \text{ o.6}}{1.61}
$$
  
\n
$$
S_T = \frac{1.61 \text{ o.6}}{1.61}
$$
  
\n
$$
S_T = \frac{1.61 \text{ o.6}}{1.61}
$$
  
\n
$$
S_T = \frac{1.61 \text{ o.6}}{1.61}
$$
  
\n
$$
S_T = \frac{1.61 \text{ o.6}}{1.61}
$$
  
\n
$$
S_T = \frac{1.61 \text{ o.6}}{1.61}
$$
  
\n
$$
S_T = \frac{1.61 \text{ o.6}}{1.61}
$$
  
\n
$$
S_T = \frac{1.61 \text{ o.6}}{1.61}
$$
  
\n
$$
S_T
$$

แทนค่าลงในสมการ

 $\Delta P = (0.0027)(8168.742)^2(0.616)(0.80)(1)$  $5.22 \times 10^{10}$  (0.03)(0.00135)(1)  $0.042$  psi  $=$ 

### <u>ด้านอากาศ</u>

 $Re_e$  =  $D_{ev}$   $G_{max}$  /  $M_{1}$  $(0.00915)(8.84046) / (0.0000203)$  $=$ 3985 นำค่า Re ไปเบิดกราฟรูป ข. 1 จะได้ f ประมาณ 0.0027 ft<sup>2</sup>/in<sup>2</sup>  $=$  8.84046 Kg/m<sup>2</sup>.sec  $G_{max}$ 6504.74  $1b/ft^2hr$  $= \frac{(0.0027)(6504.74)^2 (0.616)(0.80)(1)}{1}$  $\Delta P$  $5.22 \times 10^{10}$  (0.03) (0.00135)(1)  $0.027$  psi  $\Delta P$  $=$ 

132

### <u>สรุปผลการคำนวณ</u>

จะต้องอีกไปป์จำนวน 56 แท่ง ซึ่งสามารถจัดได้เป็น 10 แท่ง แถว และ 9 แท่ง 3 แถว รวมทั้งสิ้น 57 แท่งขนาดของเครื่อง แลกเปลี่ยนความร้อนจะเป็น กว้าง $x$  ยาว $x$  หนา = 0.375 x 1.6 x 0.2 เมตร โดยแต่ละกล่องจะมีขนาดเท่ากันเป็น กว้าง x ยาว x หนา = 0.375 x 0.8 x 0.2 เมตร สามารถถ่ายเทความร้อนในอัตรา 58,050 Kcal/hr. ในเงื่อนไขที่กำหนดให้ เกิดความดันสูญเสียด้านก๊าซร้อน 0.042 psi , ด้านอากาศ 0.027 psi

สรุปการแก้บัญหาโจทย์ในการออกแบบ ถ้าโจทย์มิได้กำหนดลักษณะ ของแท่งอีกไปป์อะไรมาให้ เราสามารถแก้บัญหาได้ตามวิธีที่กล่าวมาแล้ว และ หาจำนวนแท่งอีกไปป์ในเครื่องแลกเปลี่ยนความร้อนโดยวิธีง่าย ๆ ในวิธีที่ 1 ได้ แต่ถ้าโจทย์ได้บอกสัมประสิทธิ์การถ่ายเทความร้อนภายในแท่งอีทไปป์มาให้ เรา สามารถคำนวณจำนวนแท่งอีกไปป์ในเครื่องแลกเปลี่ยนความร้อนโดยวิธีการที่ 2 และ 3 คือรูปจำลองการนำความร้อน (conductance) และ E-NTU โดยทั้ง 2 วิธี ให้ผลเหมือนกัน

6.7 โปรแกรมคอมผิวเตอร์

เนื่องจากในการคำนวณเมื่อแก้บัญหาบางอย่างค่อนข้างยุ่งยาก จึงได้ พัฒนาโปรแกรมคอมผิวเตอร์ขึ้นมา เพื่อทำให้การคำนวณสะดวกขึ้น โดยโปรแกรม คอมมิว เตอร์ที่มัฒนาขึ้นมามี

- 1. โปรแกรมการหาค่าคงที่ในสมการการเดือดของ Rohsenow
- โปรแกรมการหาสมการถดถอยเชิงเส้น  $2.$
- โปรแกรมหาคุณสมบัติทางกายภาพของน้ำที่อุณหภูมิต่าง ๆ ซึ่ง 3. ใช้ได้ดีในช่วงอุณหภูมิ 5 - 95 °C
- โปรแกรมการคำนวณหาอัตราการถ่ายเทความร้อนในเครื่อง 4. แลกเปลี่ยนความร้อนแบบอีทไปป์ ซึ่งใช้กับอีทไปป์ที่บรรจุ ของไหลใช้งานเป็นน้ำ

5. โปรแกรมการคำนวณออกแบบเครื่องแลกเปลี่ยนความร้อนแบบ อีกไปบ์ ซึ่งใช้อีกไปบ์ที่บรรจุของเหลวใช้งานเป็นน้ำ

ของโปรแกรมการหาค่าคงที่ในสมการการเดือด  $(n)$ Algorithm ของ Rohsenow

- 1. ใส่ข้อมูลของแท่งอีกไปป์ ดังนี้ คือ จำนวนข้อมูล r s , r , , K  $L_{c}$ ,  $L_{n}$ , Q,  $T_{on}$ ,  $T_{oc}$
- 2. หาอุณหภูมิของ T, F, T, และสุ่มหาอุณหภูมิไอ (T)
- 3. คำนวณ C<sub>se</sub> และ r โดย Least square method
- 4. หาค่า h<sub>in</sub> , h<sub>ie</sub> , UA (คำนวณ) , UA (ทดลอง)
- 5. หา Variance ของ UA (คำนวณ) , UA (ทดลอง)
- 6. ผิมพ์ค่า C<sub>ar</sub>, r, Variance, UA (คำนวณ), UA (neans)

### Algorithm ของโปรแกรมการหาสมการถดถอยเชิงเส้น  $(1)$

- 1. ใส่จำนวนข้อมูล , ข้อมูลบนแกน x , ข้อมูลบนแกน y
- 2. หาคำคงที่  $A$ ,  $B$  ของสมการ  $y = AX^B$
- 3. ผิมม์ค่า A, B
- (ค) Algorithm ของโปรแกรมหาคุณสมบัติทางกายภาพของน้ำ
	- 1. ใส่อุณหภูมิน้ำที่ต้องการคำนวณ
	- 2. คำนวณคุณสมบัติทางกายภาพของน้ำ
	- 3. ผิมพ์ค่าคุณสมบัติทางกายภาพของน้ำ
- Algorithm ของโปรแกรมการคำนวณการออกแบบเครื่องแลกเปลี่ยน  $(3)$ ความร้อนแบบอีกไปป์
	- ใส่ข้อมูลของแท่งอีกไปป์ ดังนี้ คือ r , , r , , K , L , ,  $1.$  $L_{n}$ ,  $A_{\text{on}}$ ,  $A_{\text{on}}$ ,  $C_{\text{off}}$ , r
	- ใส่ข้อมูลของของไหลที่ถ่ายเทความร้อน m s m n n m n = ,  $2.$  $T_{ho}$ ,  $T_{ei}$ ,  $T_{eo}$ ,  $C_{pe}$ ,  $C_{ph}$ ,  $h_{oh}$ ,  $h_{oe}$
	- คำนวณหาค่า h<sub>in</sub> , h<sub>ie</sub> โดยสุ่มค่า a ที่เหมาะสม  $3.$
	- หาจำนวนแท่งอีกไปป์  $4.$
	- ผิมผู้จำนวนแท่งอีกไปบ์ที่ใช้ 5.

ิ คู่นยุวิทยทรัพยากร าลงกรณ์มหาวิทยาลัย